### **OpenOffice.org 2.0 Office Suite Übersicht über die Neuen Funktionen**

Zuletzt aktualisiert: 06.02.05

Diese Übersicht listet alle neuen Funktionen in OpenOffice.org 2.0 im Vergleich zu OpenOffice.org 1.1 auf.

Diese Übersicht wurde mithilfe vieler Korrektoren von Sophie Gautier und Elizabeth Matthis erstellt, während die finale Überarbeitung der englischen Originalversion von Valden Longhurst und Ron Ness vorgenommen wurden.

Entsprechend den unterschiedlichen Bedürfnissen der Nutzer existieren verschiedene Versionen dieser Übersicht zum Ausdru-cken, zum Offline-Lesen oder zum Übersetzen im OpenOffice.org Writer - [\(.odt](http://www.openoffice.org/nonav/issues/showattachment.cgi/22319/OOo_2.0_feature_guide.odt) und [.sxw\)](http://www.openoffice.org/nonav/issues/showattachment.cgi/22320/OOo_2.0_feature_guide.sxw), und [PDF](http://www.openoffice.org/nonav/issues/showattachment.cgi/22322/OOo_2.0_feature_guide.pdf)-Format für die Englische Version. Senden Sie bitte Kommentare oder Rückmeldungen zwecks Einfügen in zukünftige Versionen der Originalfassung an die [Mailingliste](mailto:dev@marketing.openoffice.org) des OpenOffice.org Marketing Projektes oder hängen Sie sie direkt ans Issue [28741,](http://marketing.openoffice.org/issues/show_bug.cgi?id=28741) welcher der Koordination dieses Projektes dient.

Für die vorliegende Übersetzung ist Thomas [Hackert](mailto:thackert@nexgo.de) gemeinsam mit seinen unermüdlichen und fleißigen Korrekturlesern verantwortlich. Gefundene Fehler in dieser Version melden Sie also bitte an mich und nicht an die Originalautorinnen! Zusätz-lich können Sie mir gerne als Korrekturleser helfen. Sie schauen sich bitte dazu im "Issue [31961"](http://marketing.openoffice.org/issues/show_bug.cgi?id=31961) um und wenn Sie mithelfen wollen, melden Sie sich bei mir. Ich sende Ihnen die letzte aktuelle Fassung dann zu.

### **Inhaltsverzeichnis**

Allgemeine [Funktionen](#page-2-0) [Kompatibilität](#page-17-0) mit Microsof[t® Office und](#page-17-0) [anderen Produkten](#page-17-0) Installation und [Konfiguration](#page-21-0) [Datenbank](#page-26-0) [Asiatische Sprache](#page-30-0) und CTL-Funktionen [Entwickler-Spezifische](#page-31-0) Funktionen [Internetdokumente](#page-39-0) [Anhang](#page-40-0)

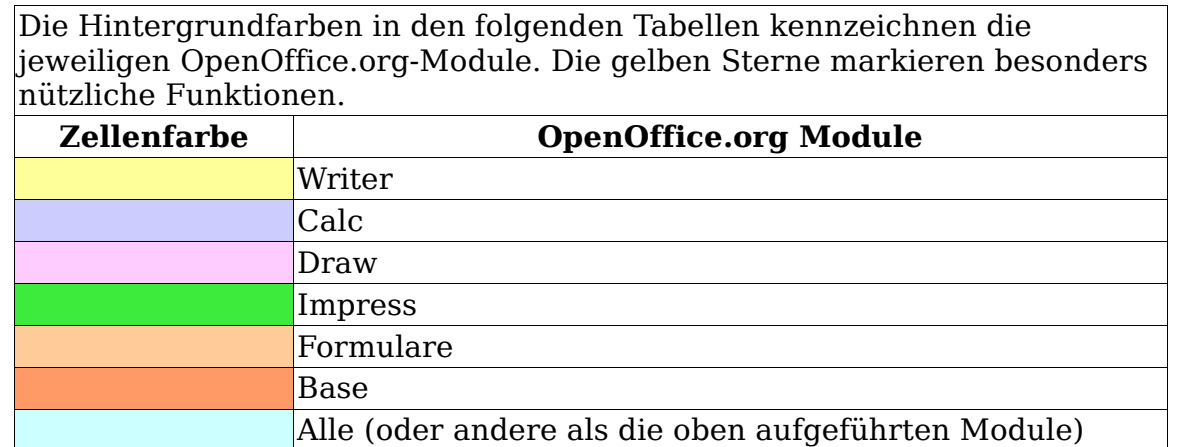

 $\overline{\phantom{0}}$ 

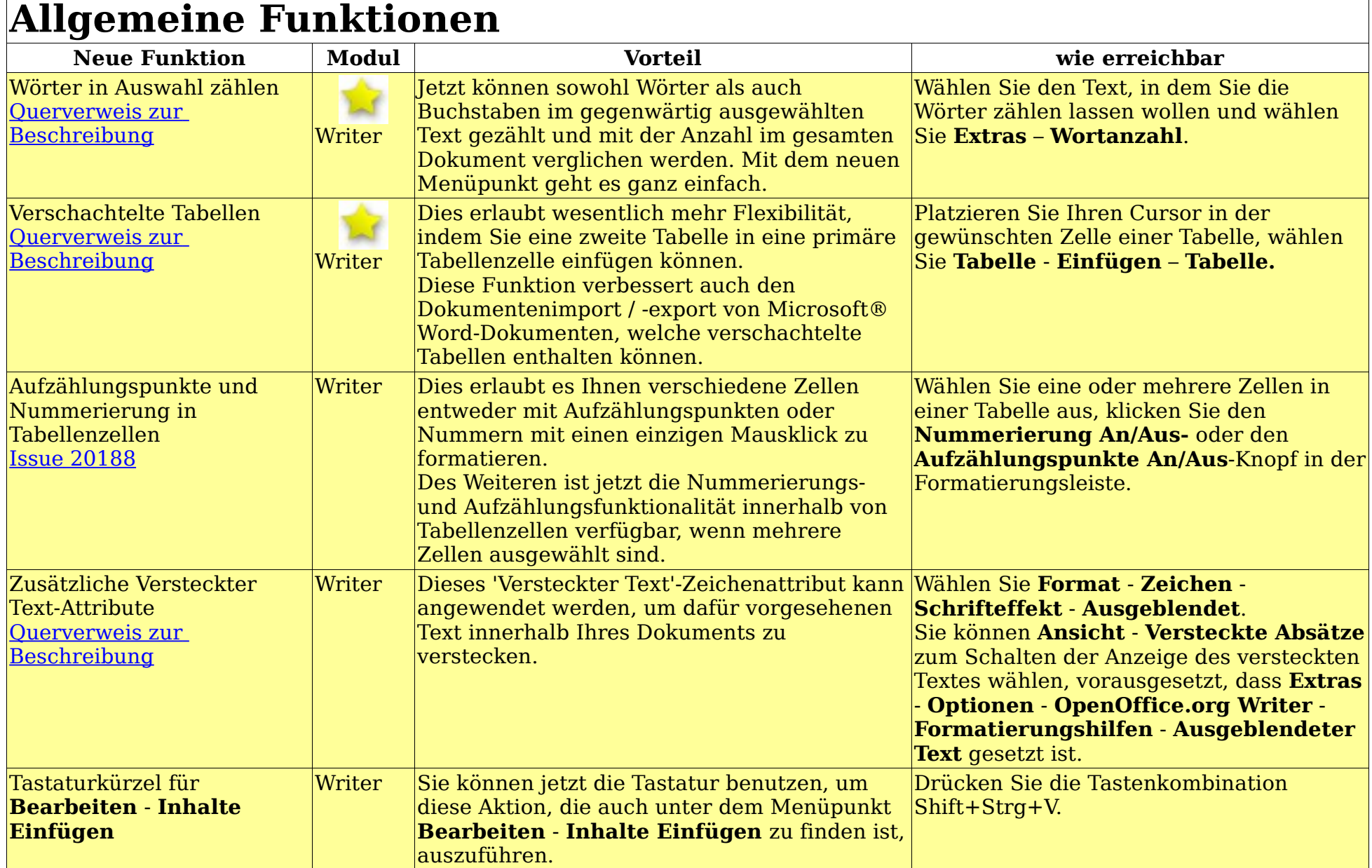

<span id="page-2-0"></span> $\Gamma$ 

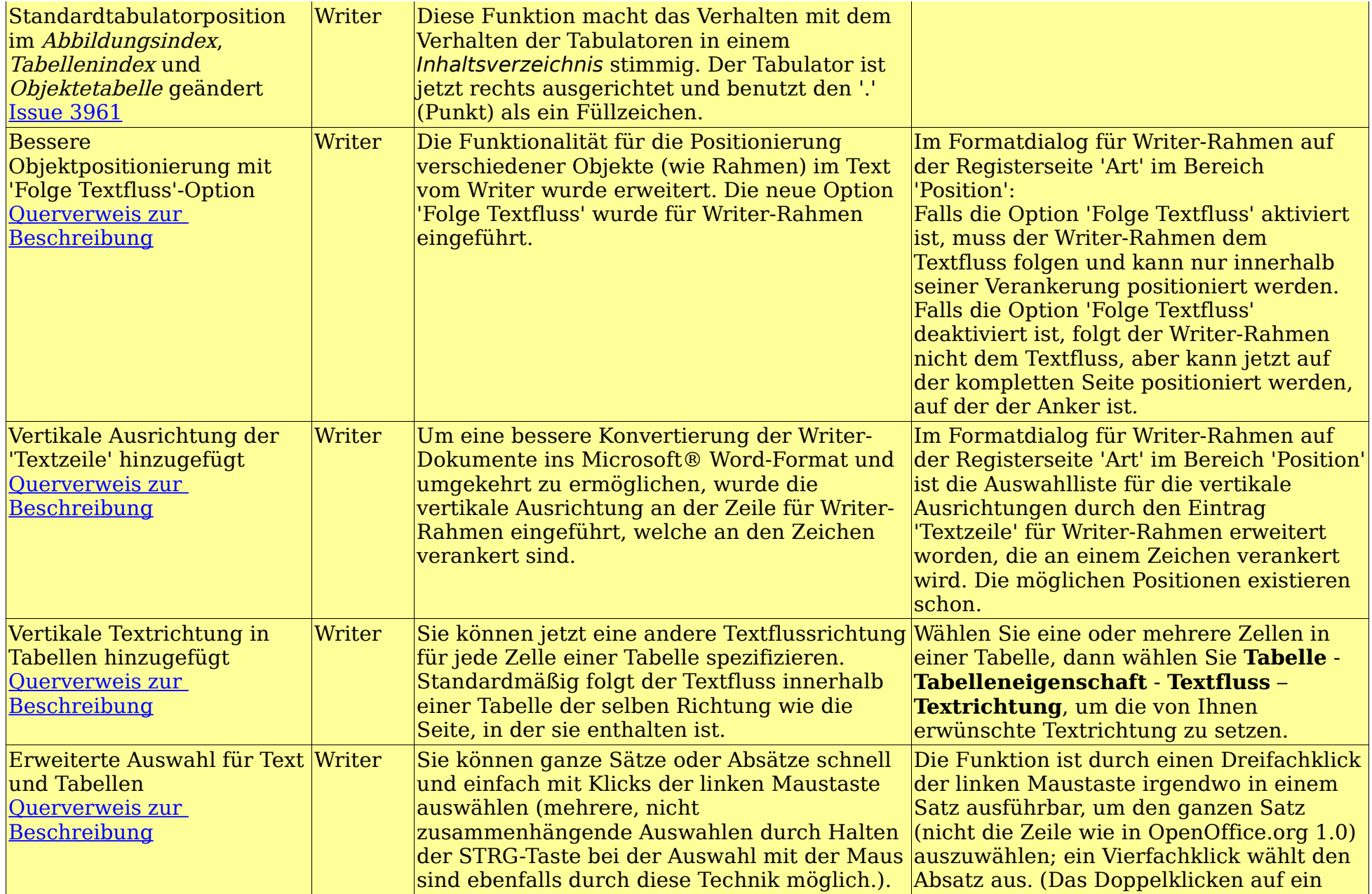

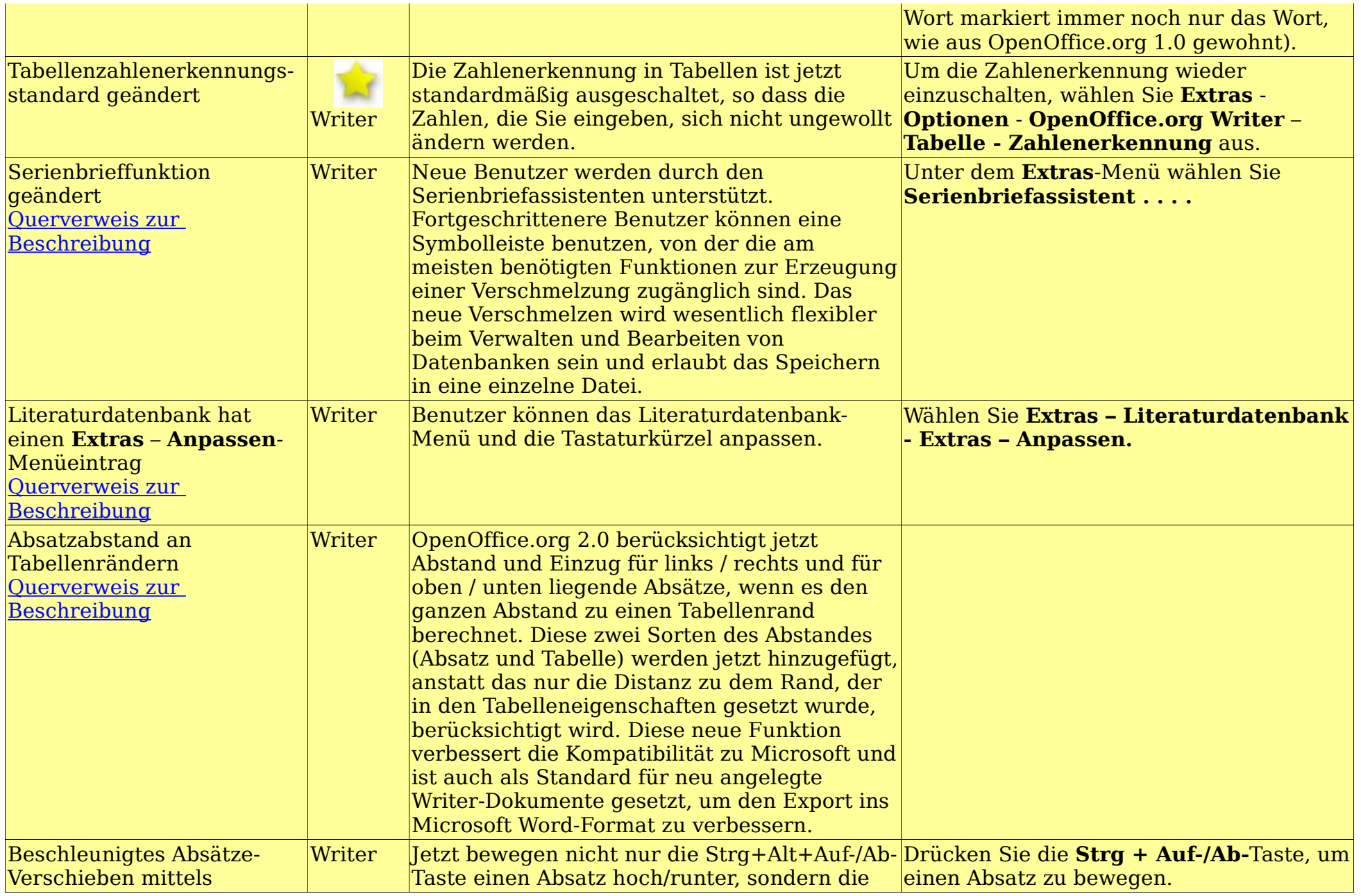

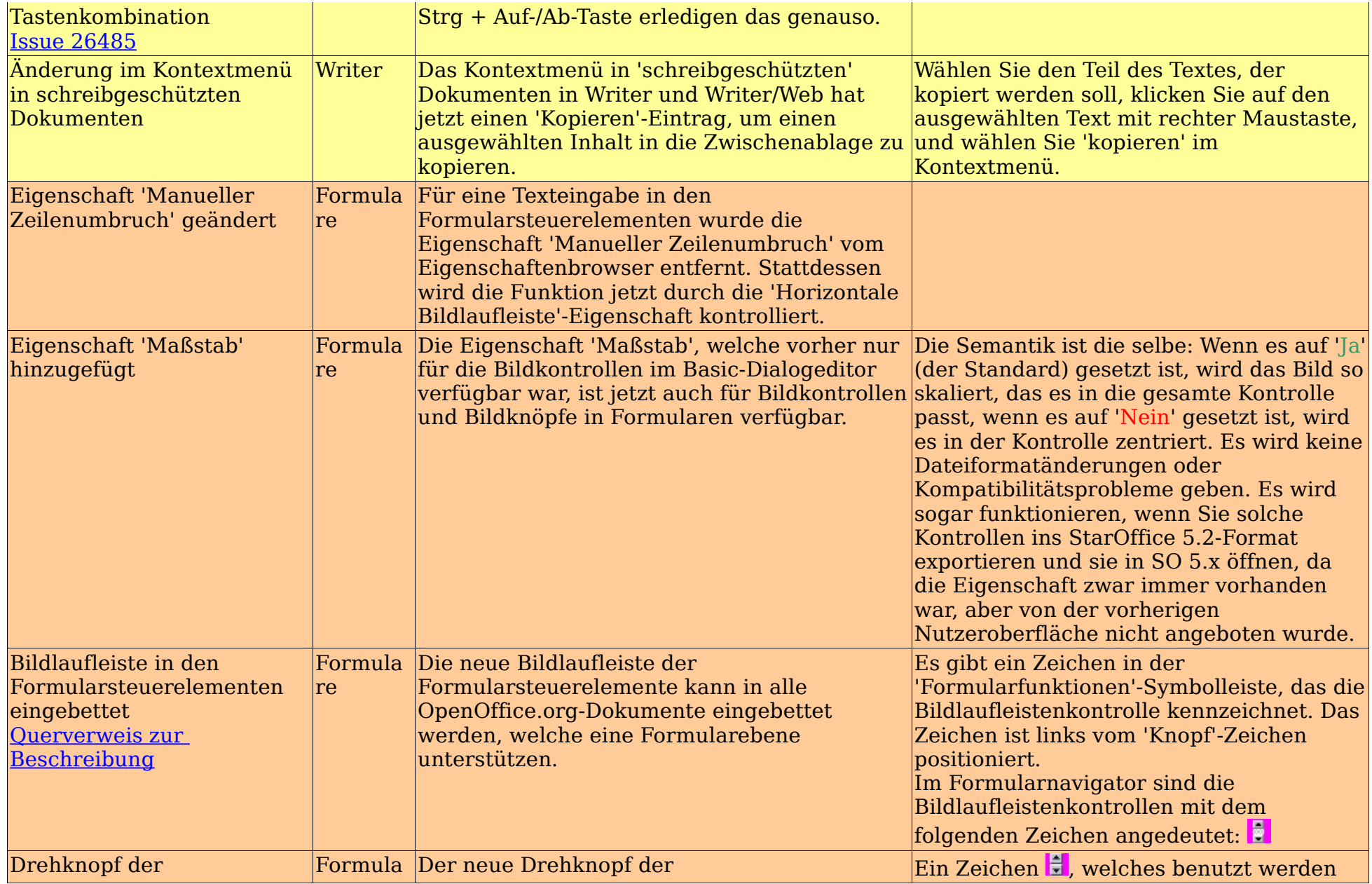

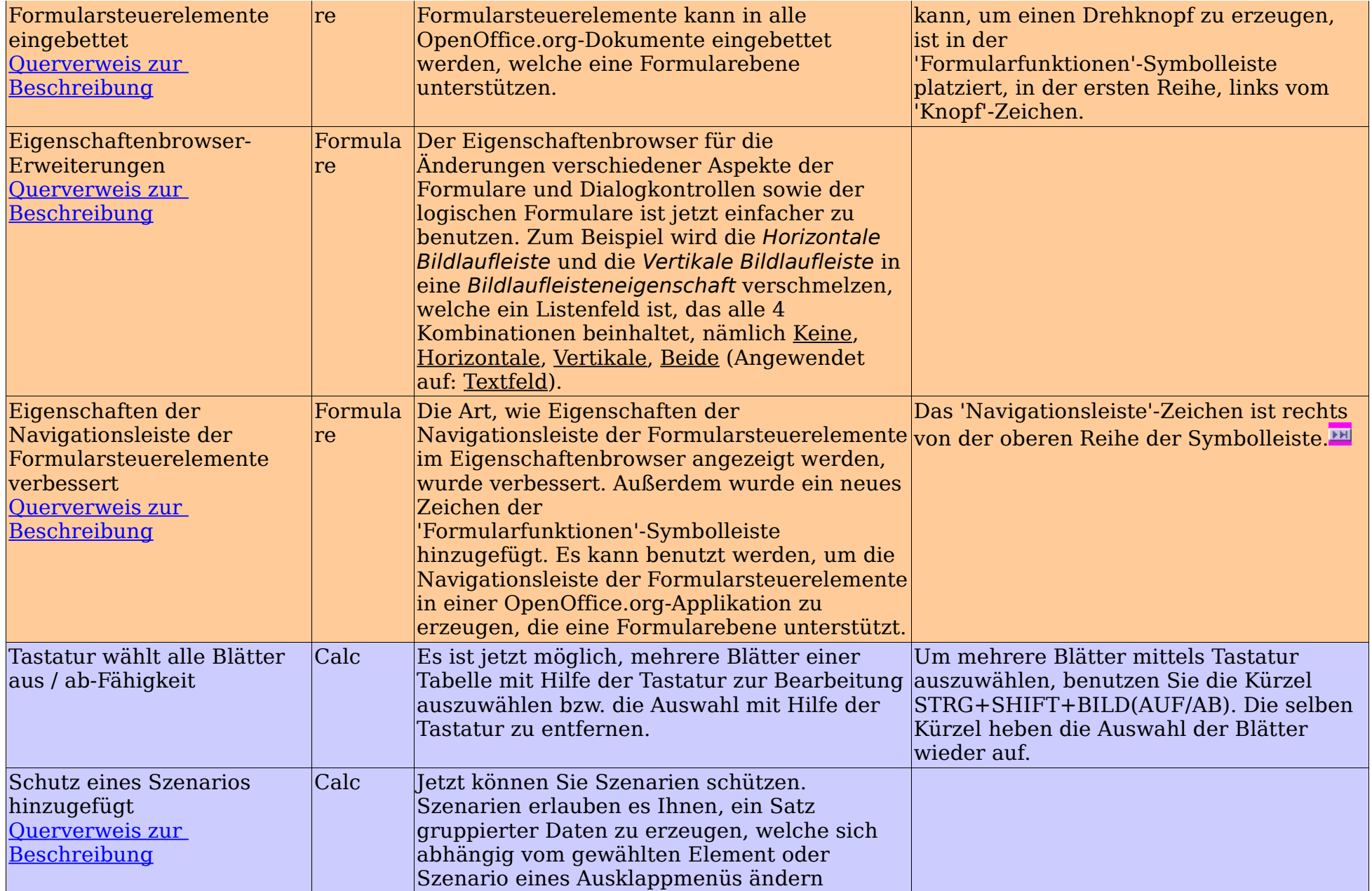

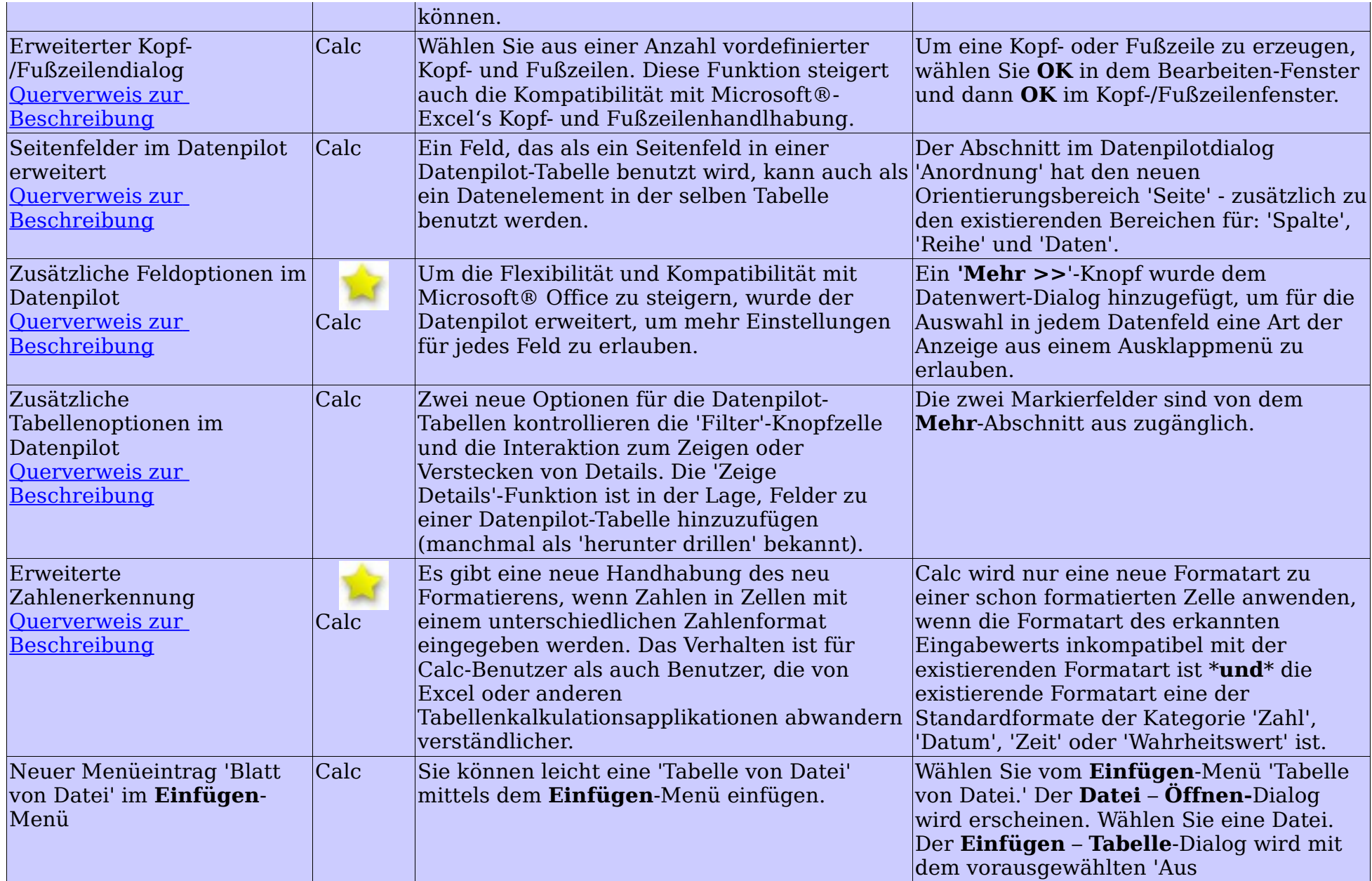

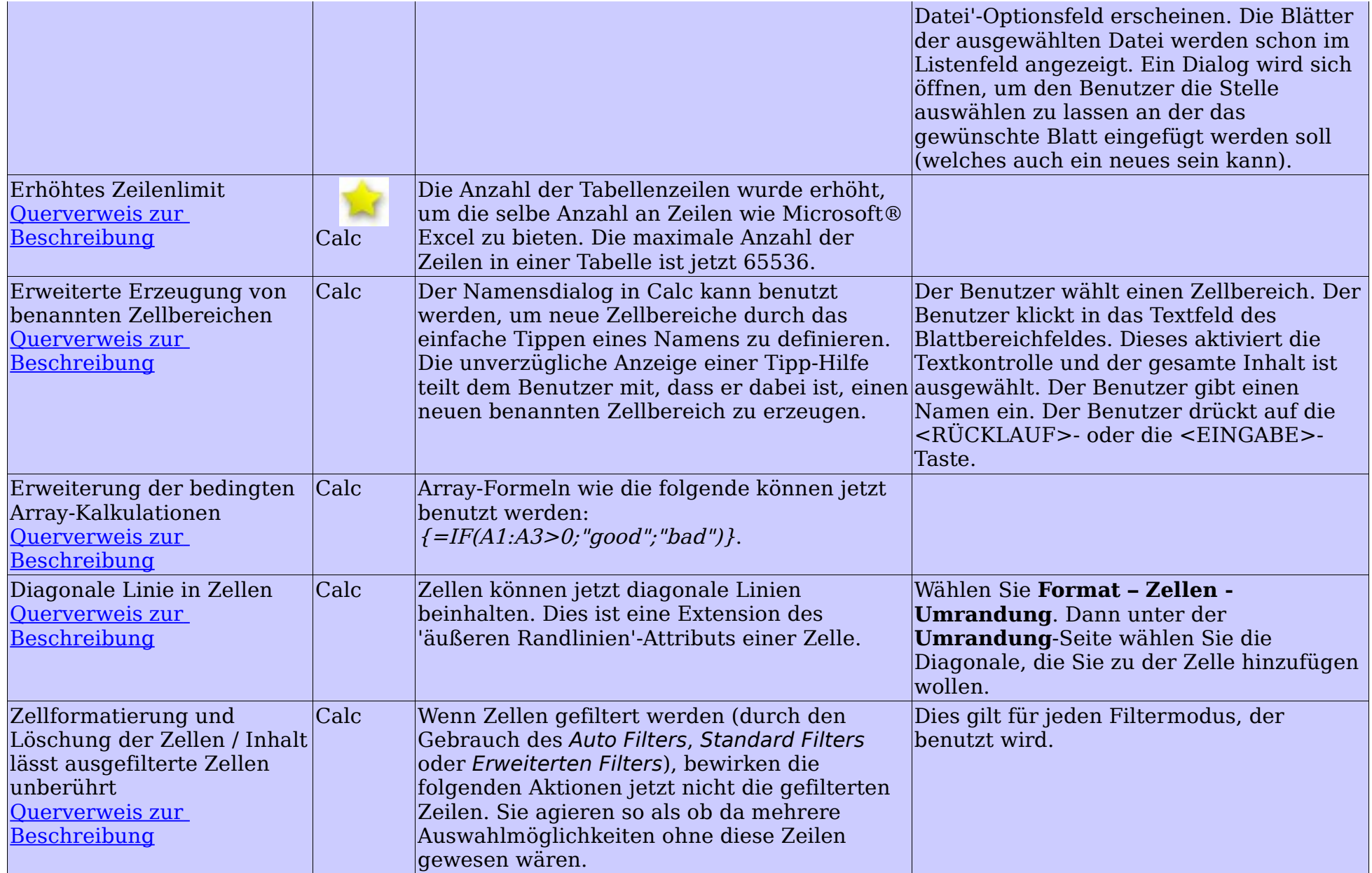

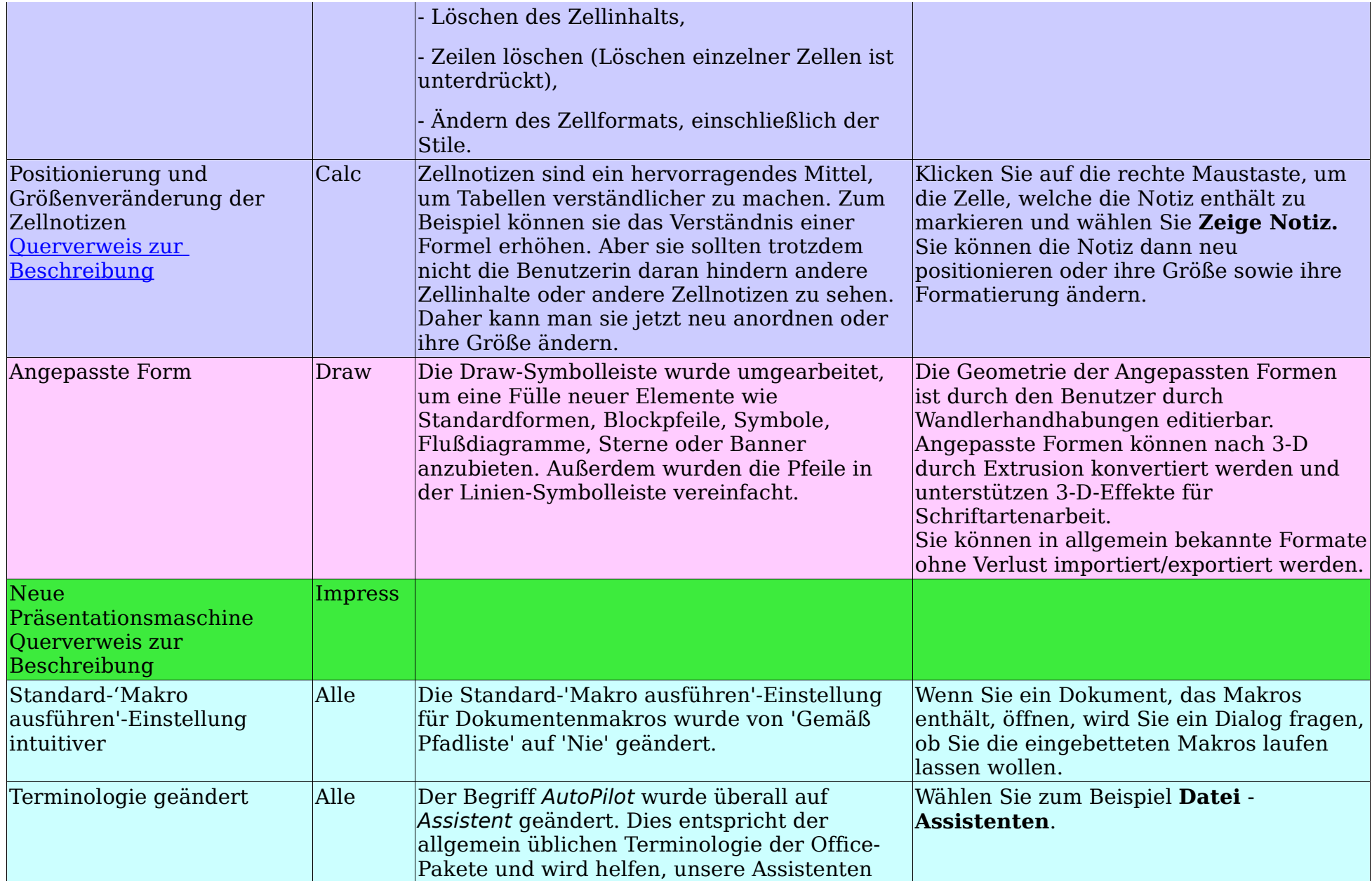

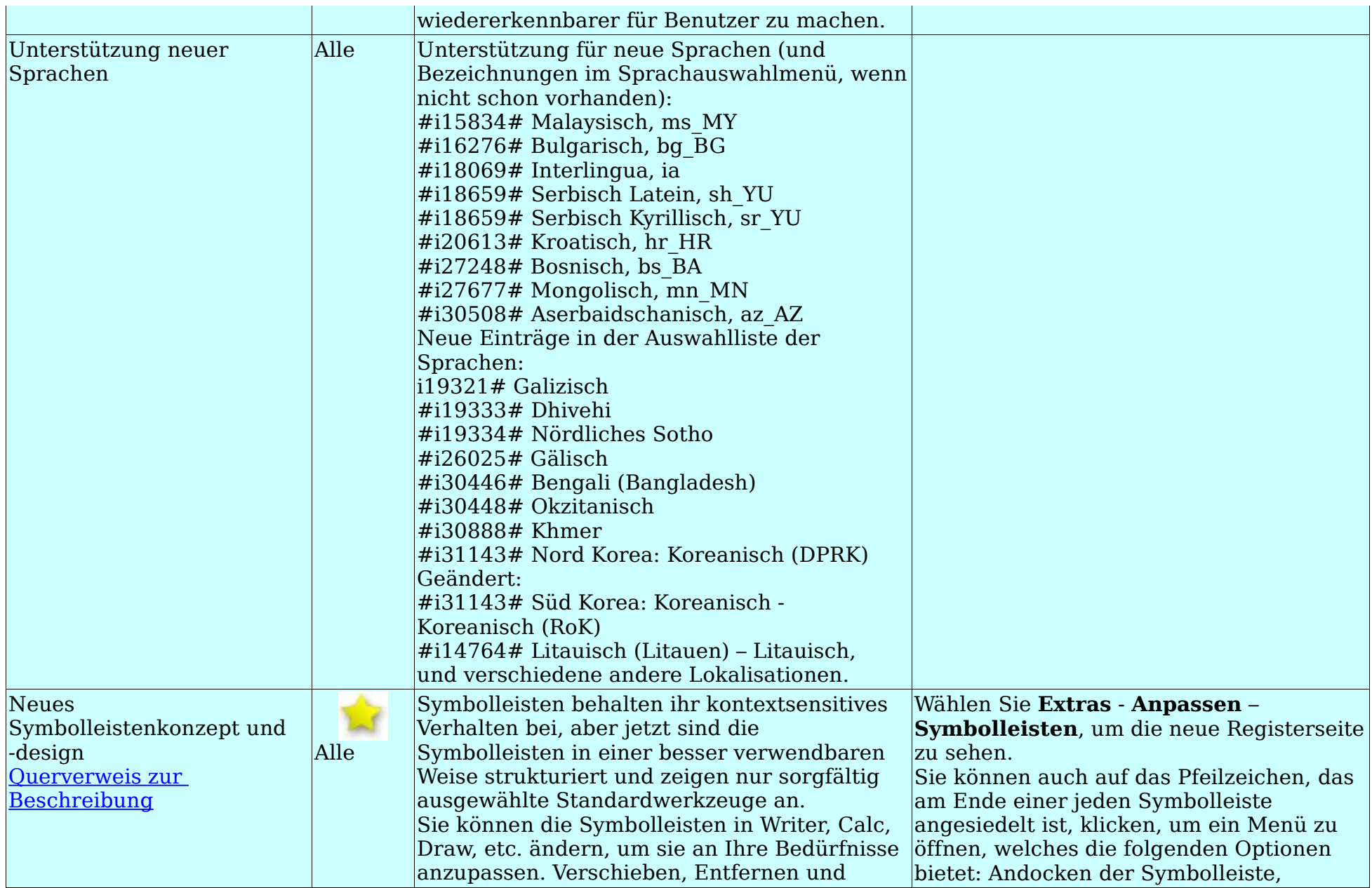

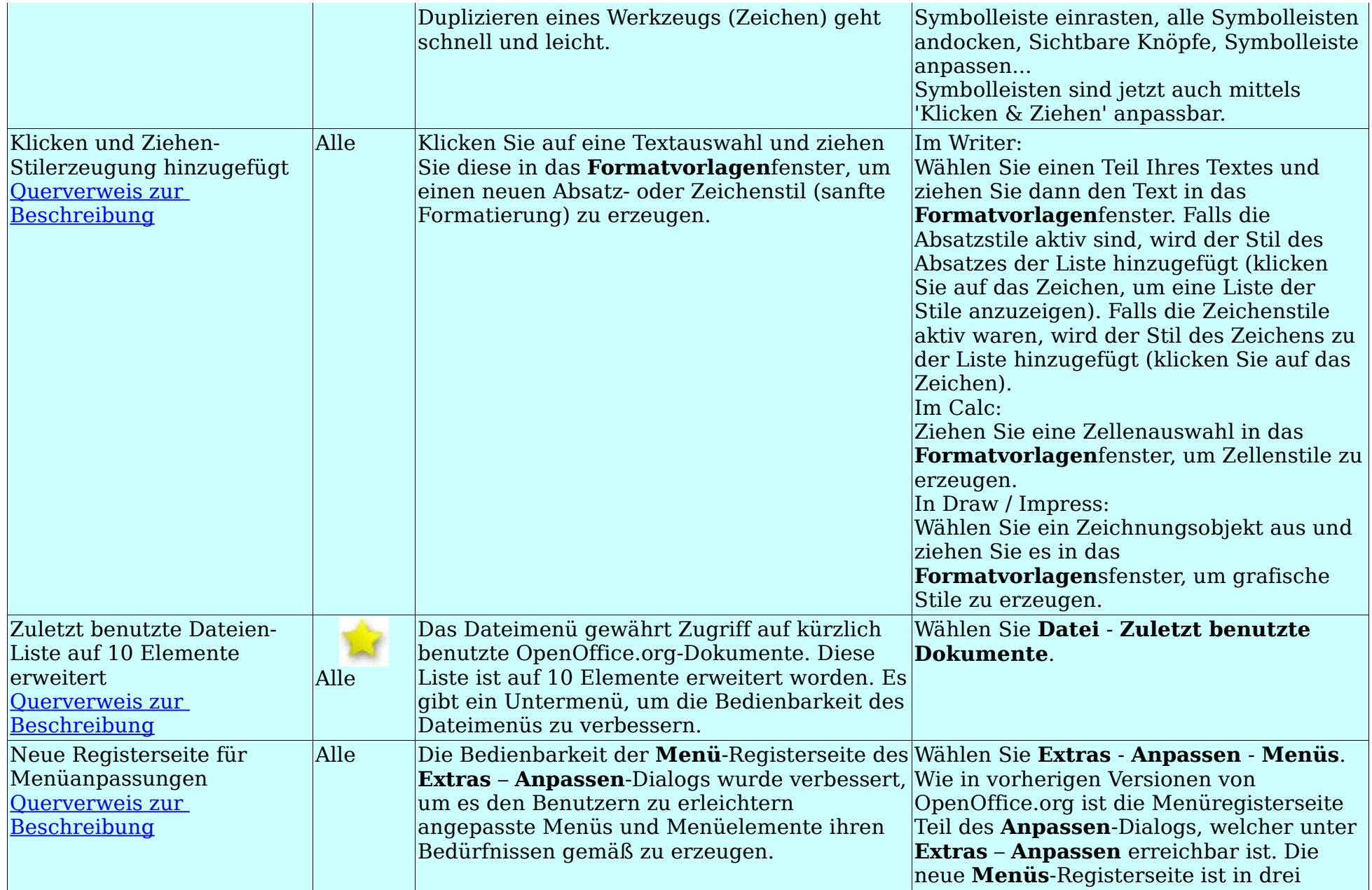

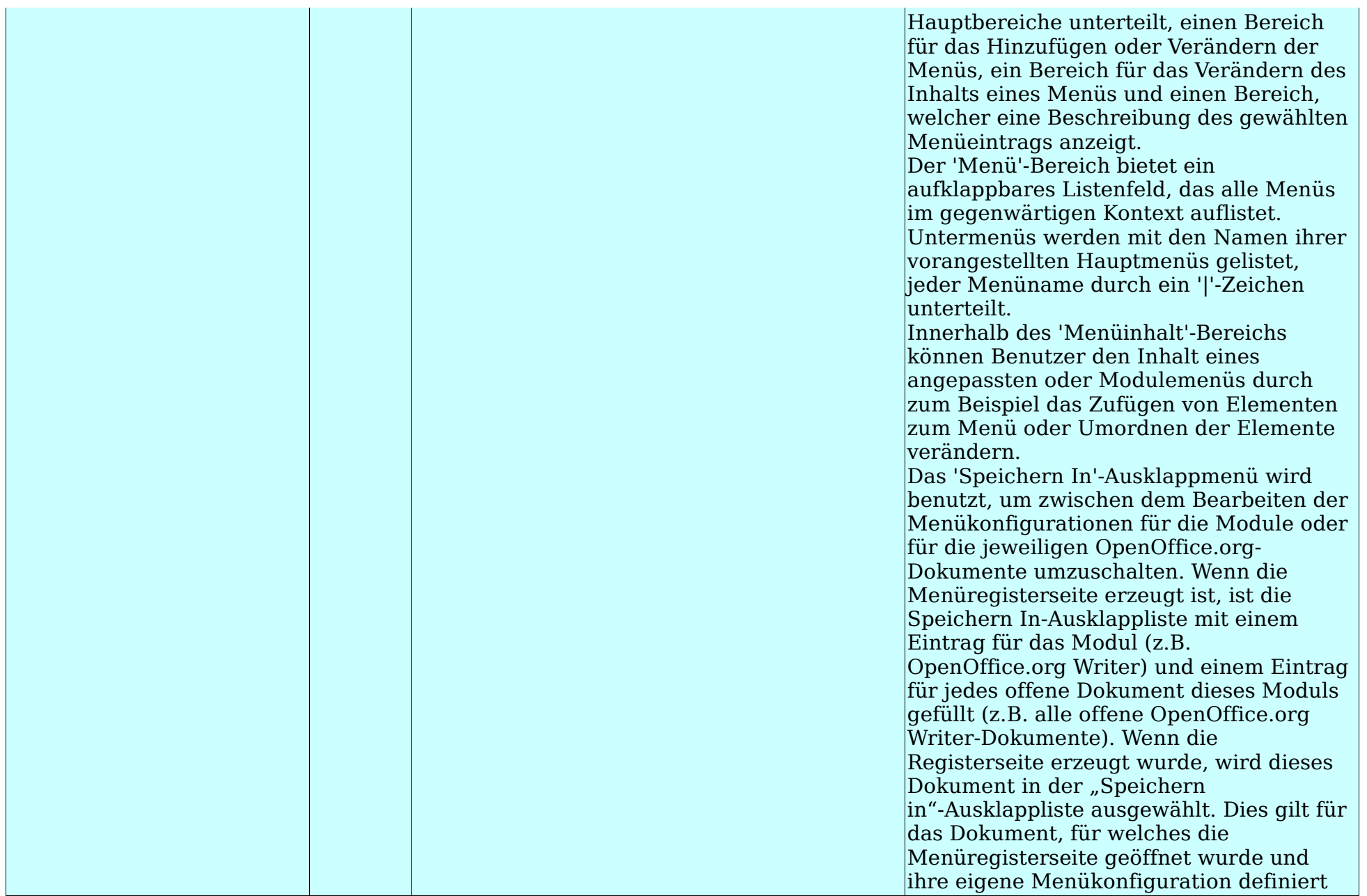

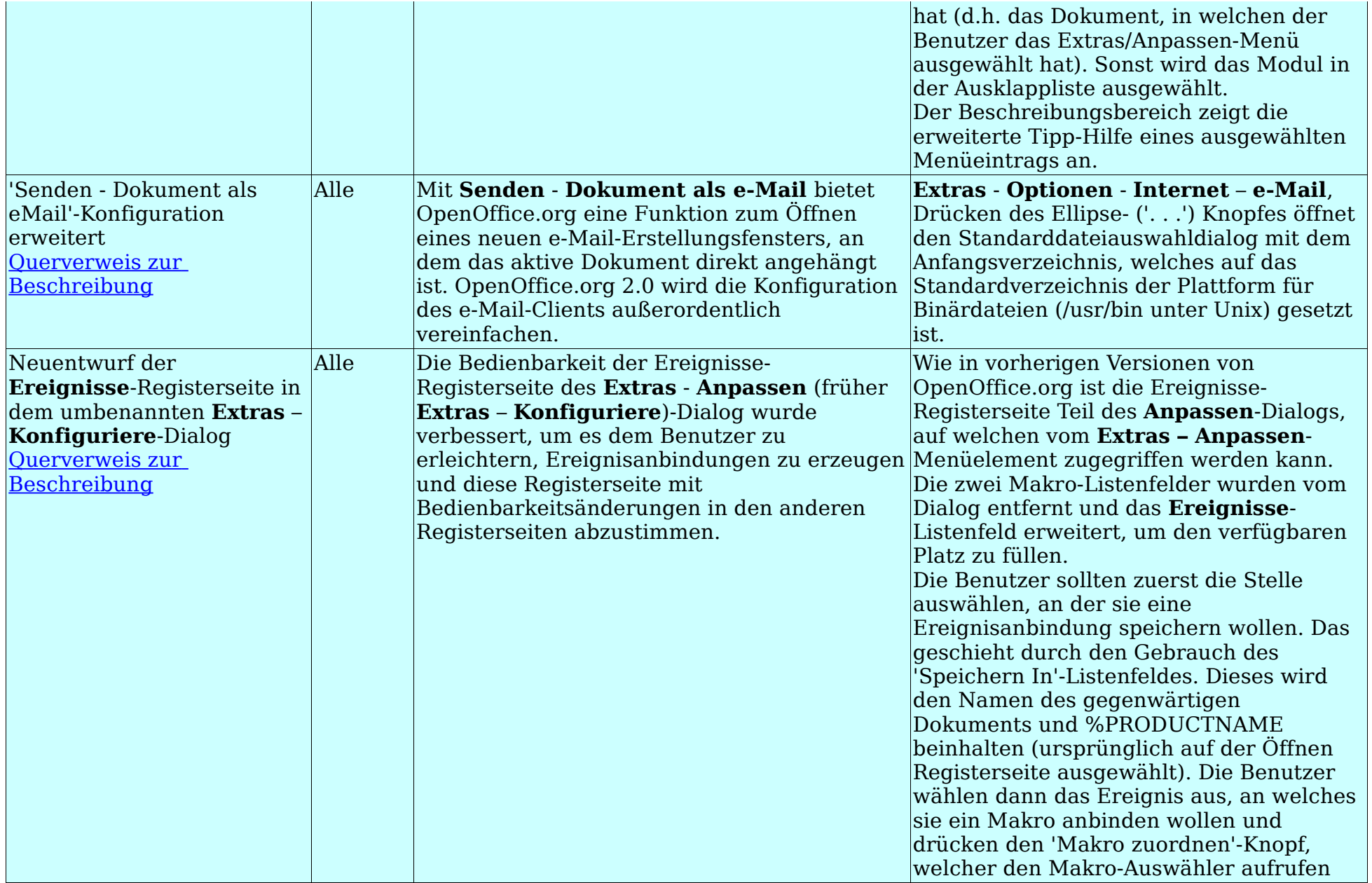

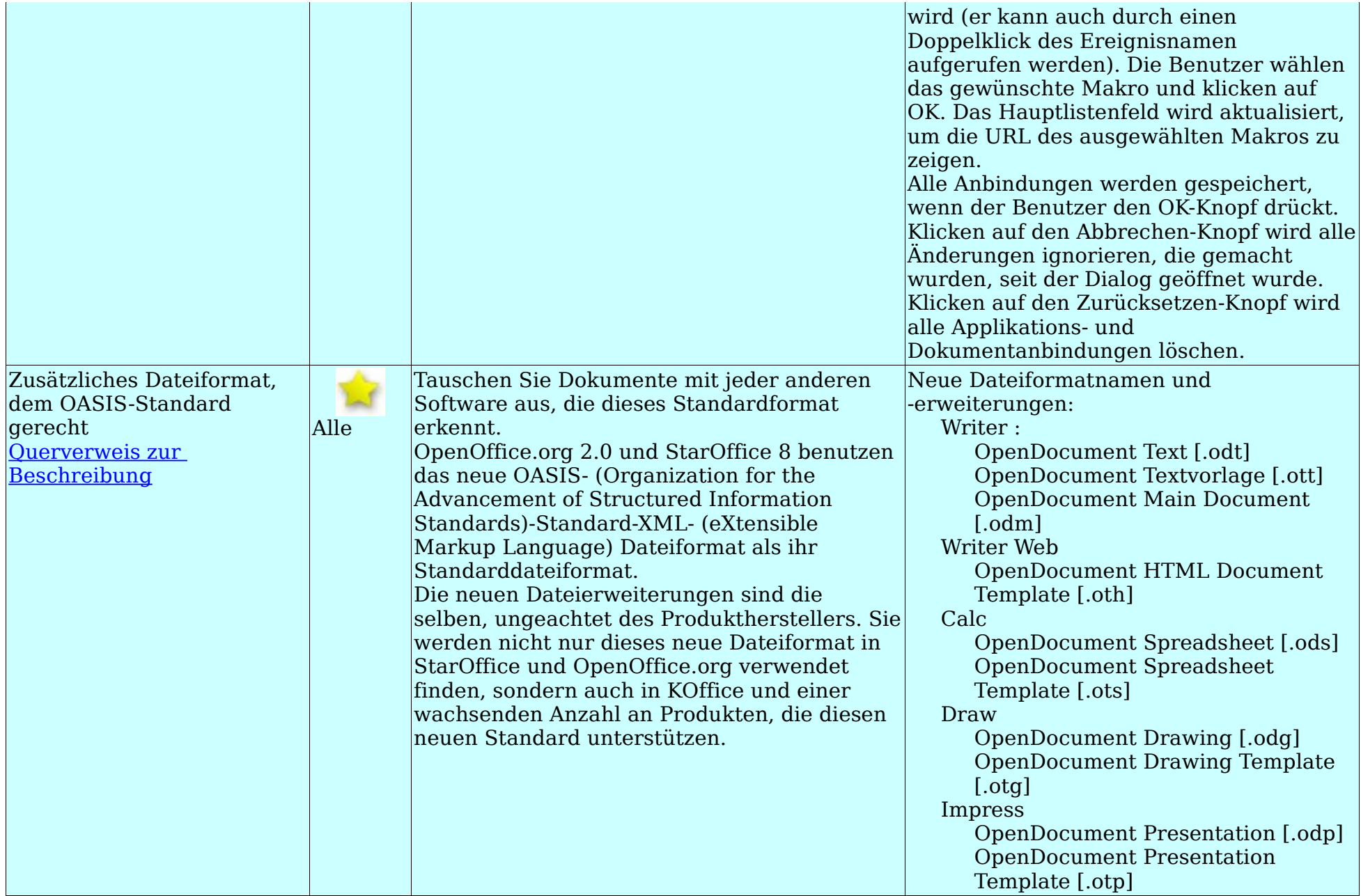

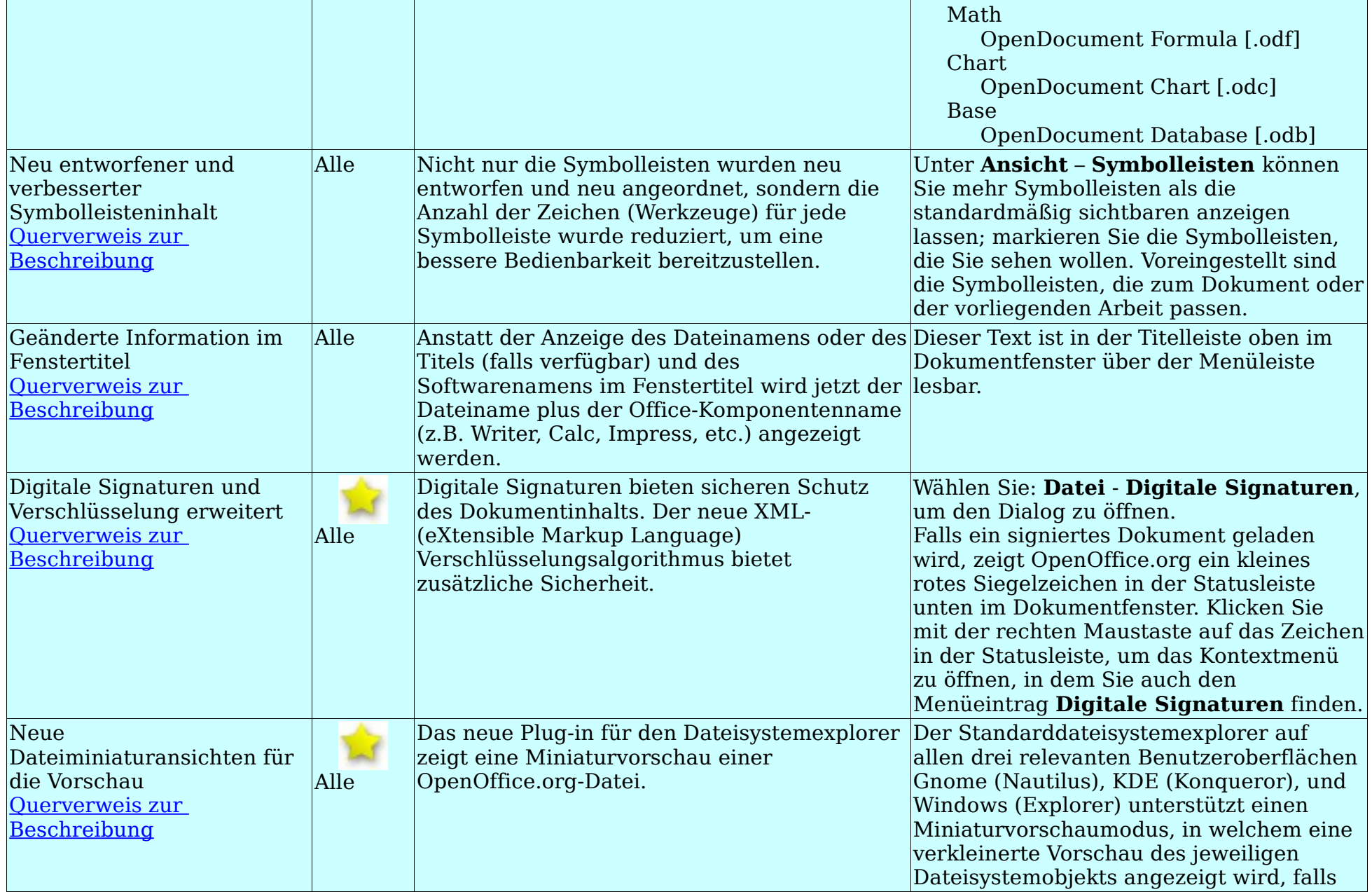

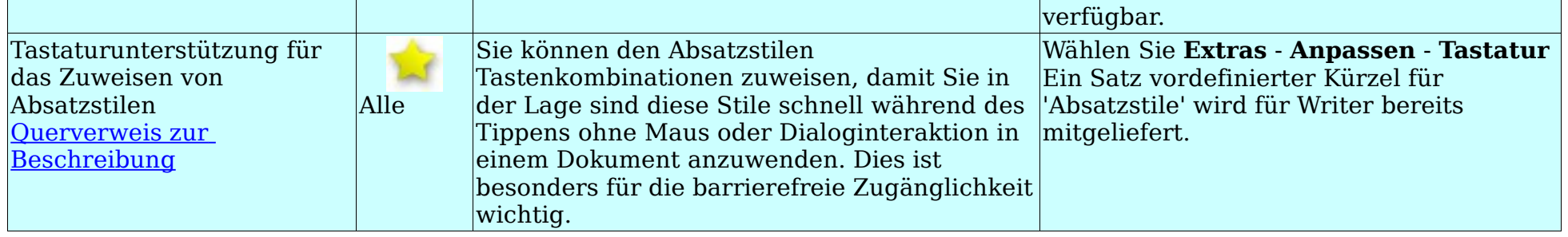

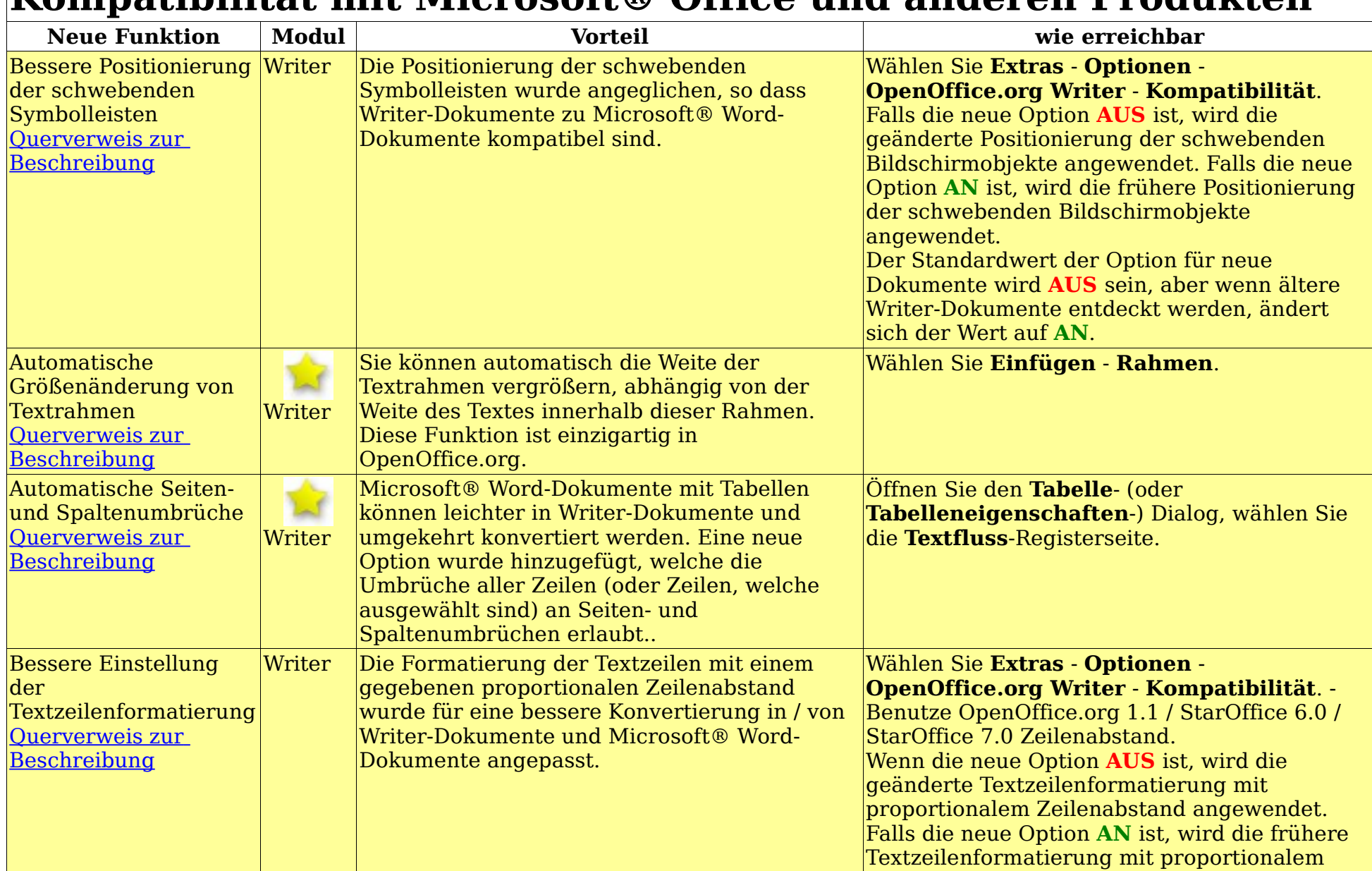

## <span id="page-17-0"></span>**Kompatibilität mit Microsoft® Office und anderen Produkten**

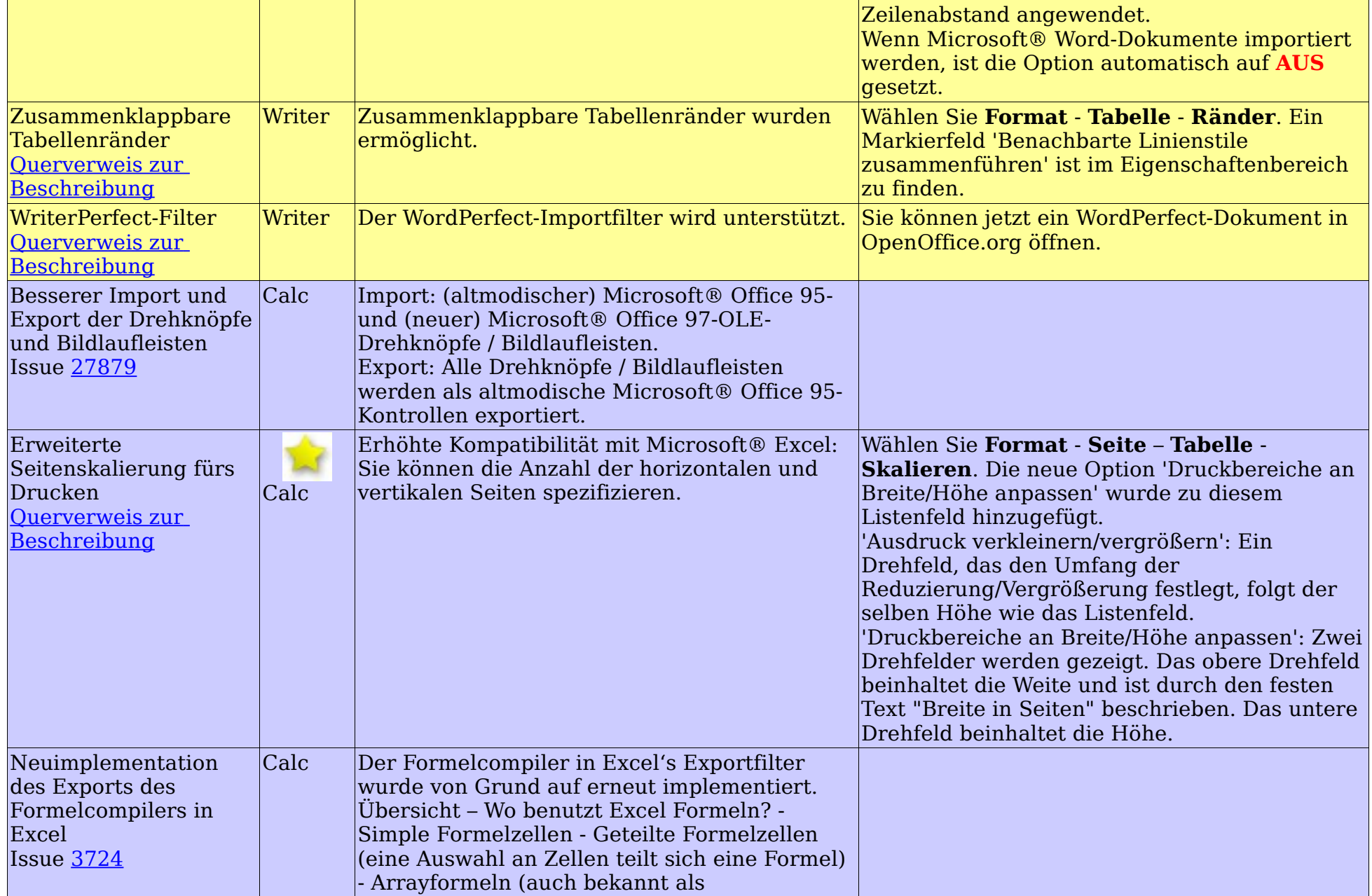

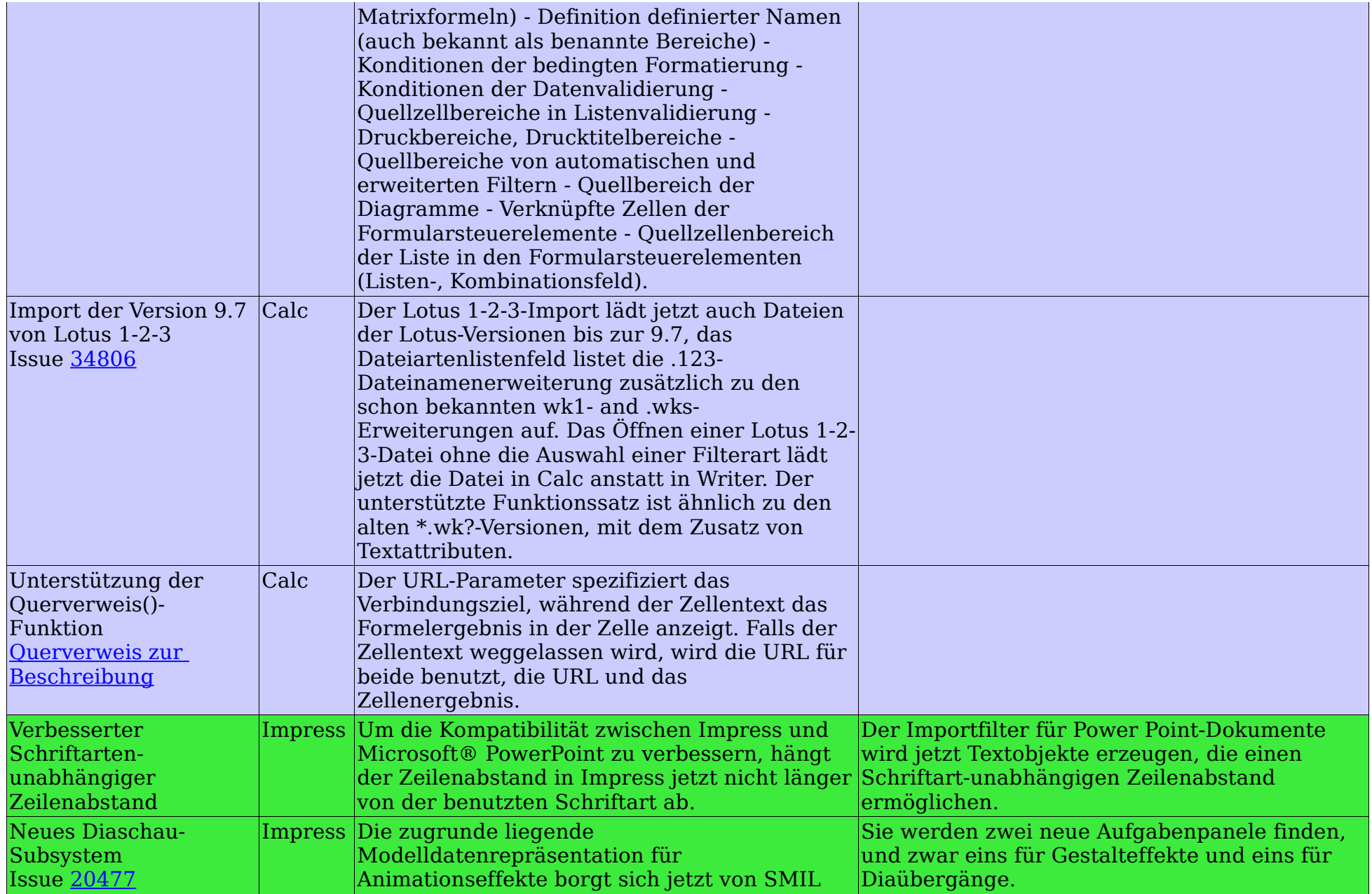

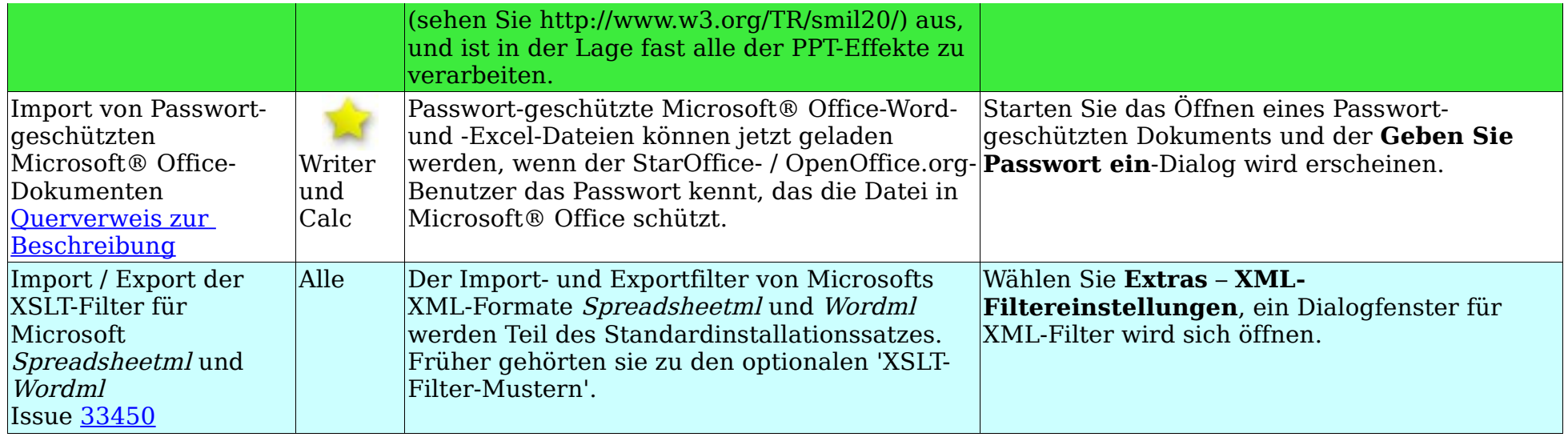

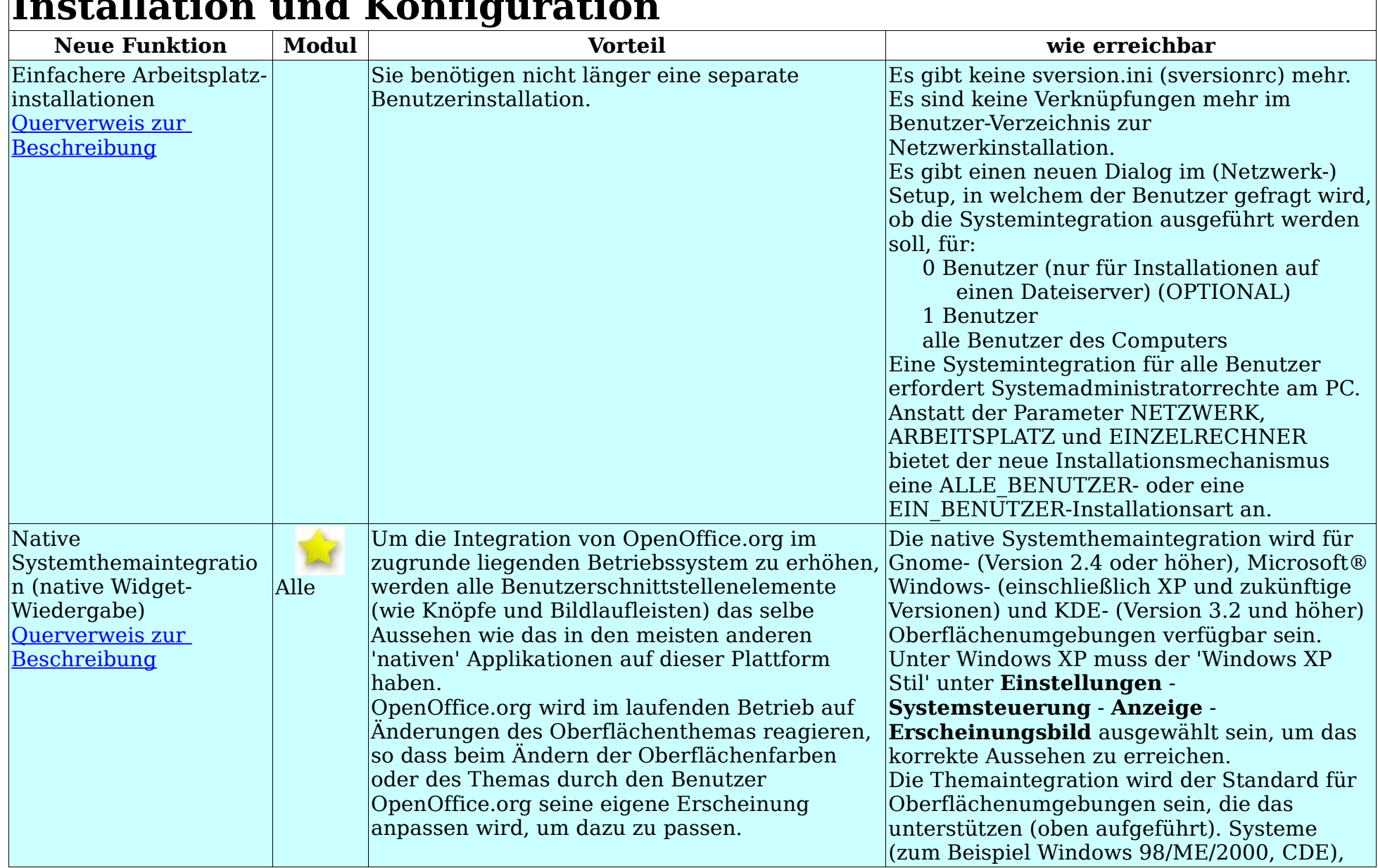

# <span id="page-21-0"></span> $\mathbf{I}$ -telletion  $\mathbf{u}$  and  $\mathbf{V}$  on  $\mathbf{f}$  *a* unot:

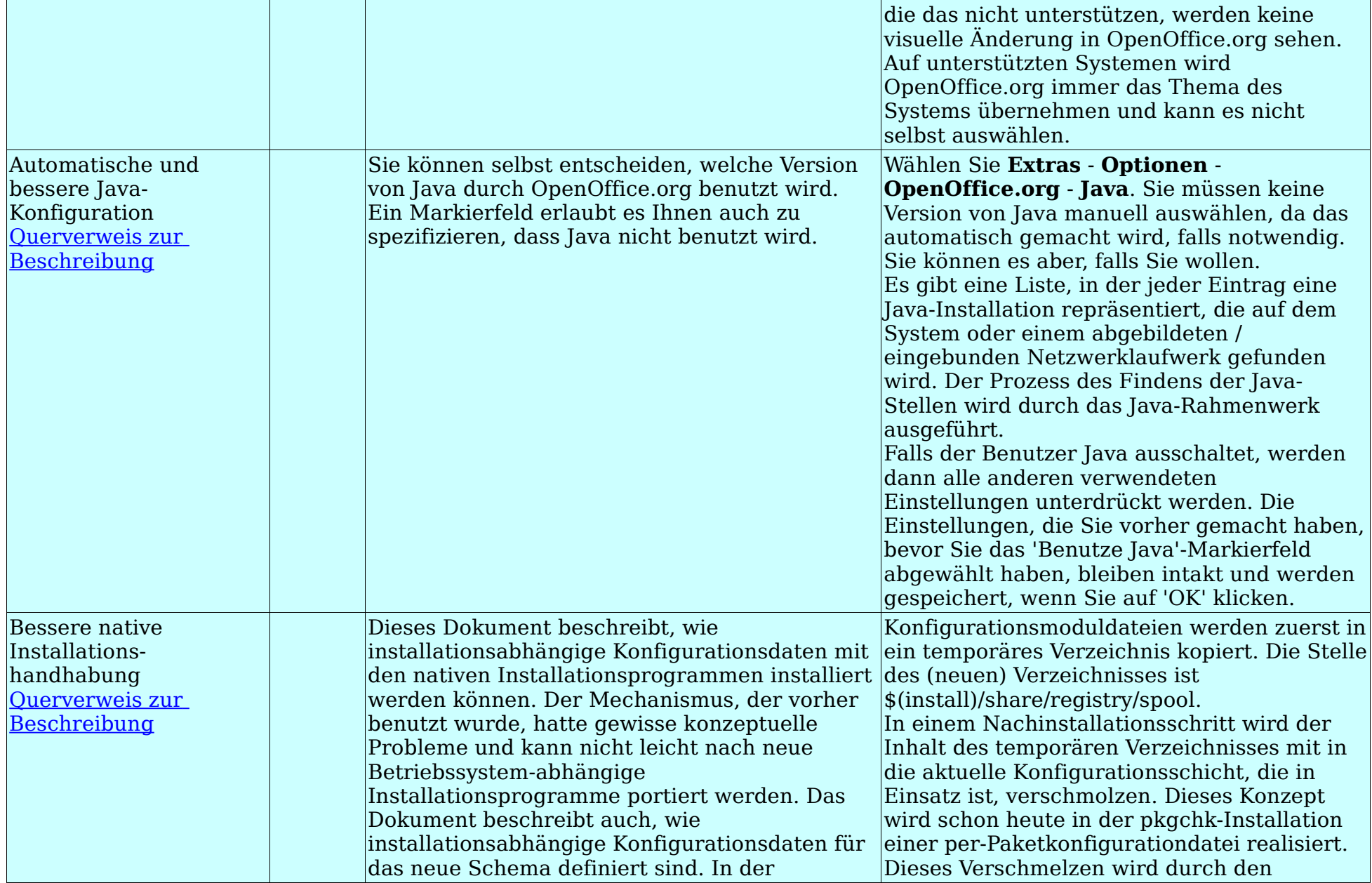

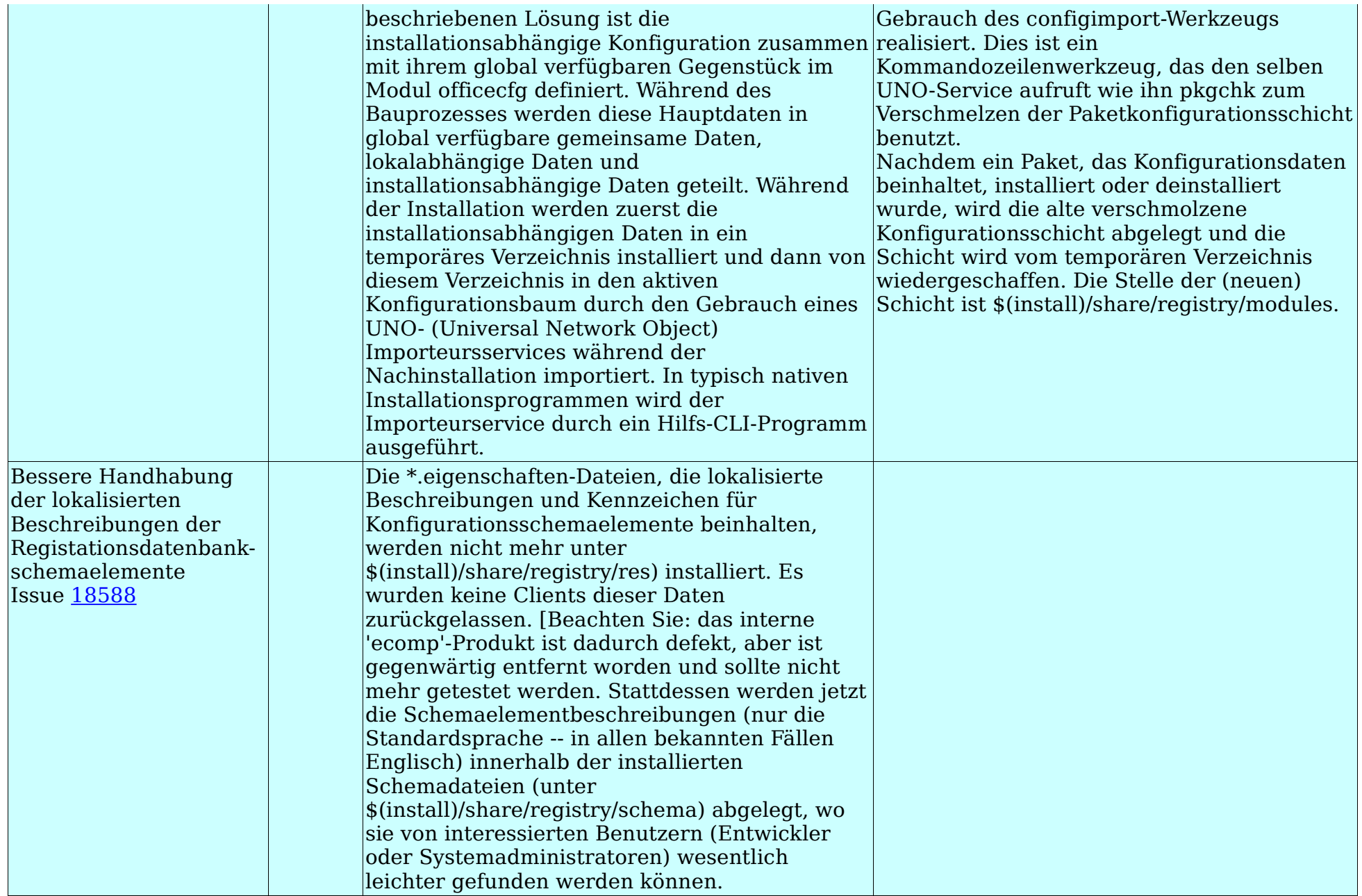

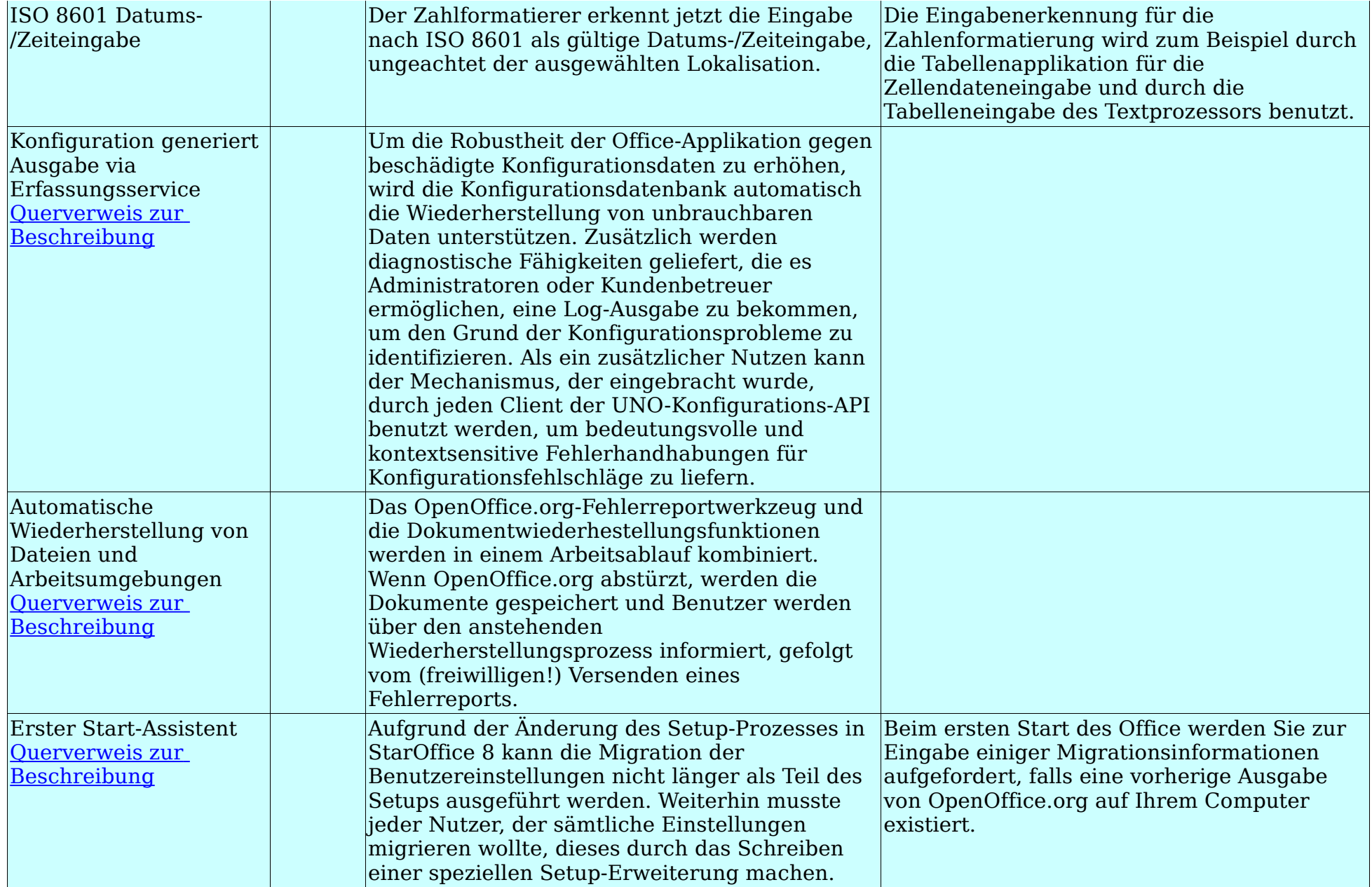

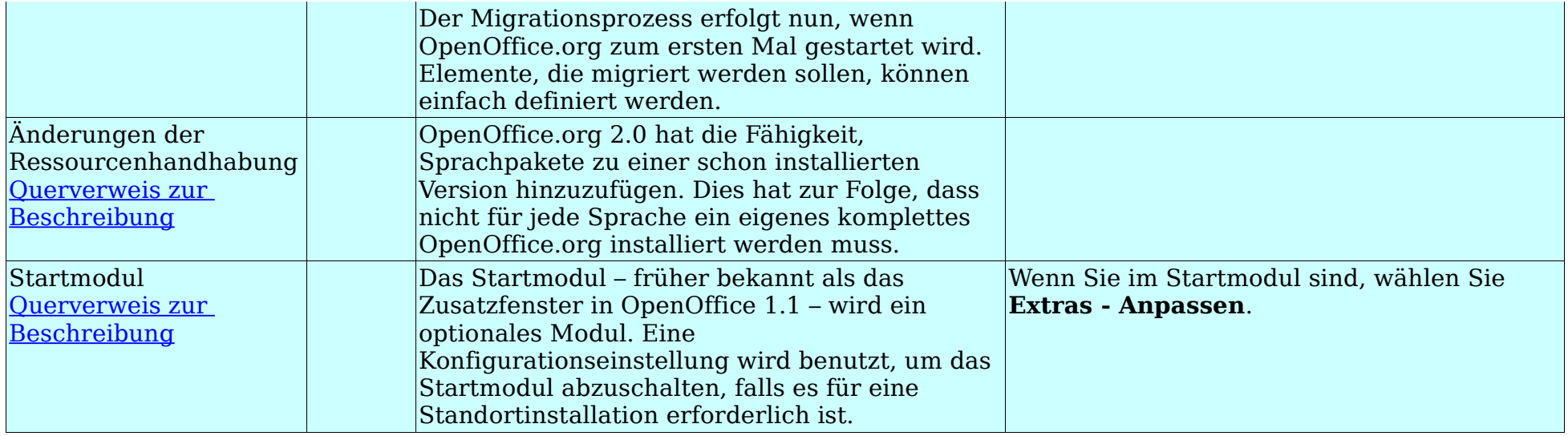

<span id="page-26-0"></span>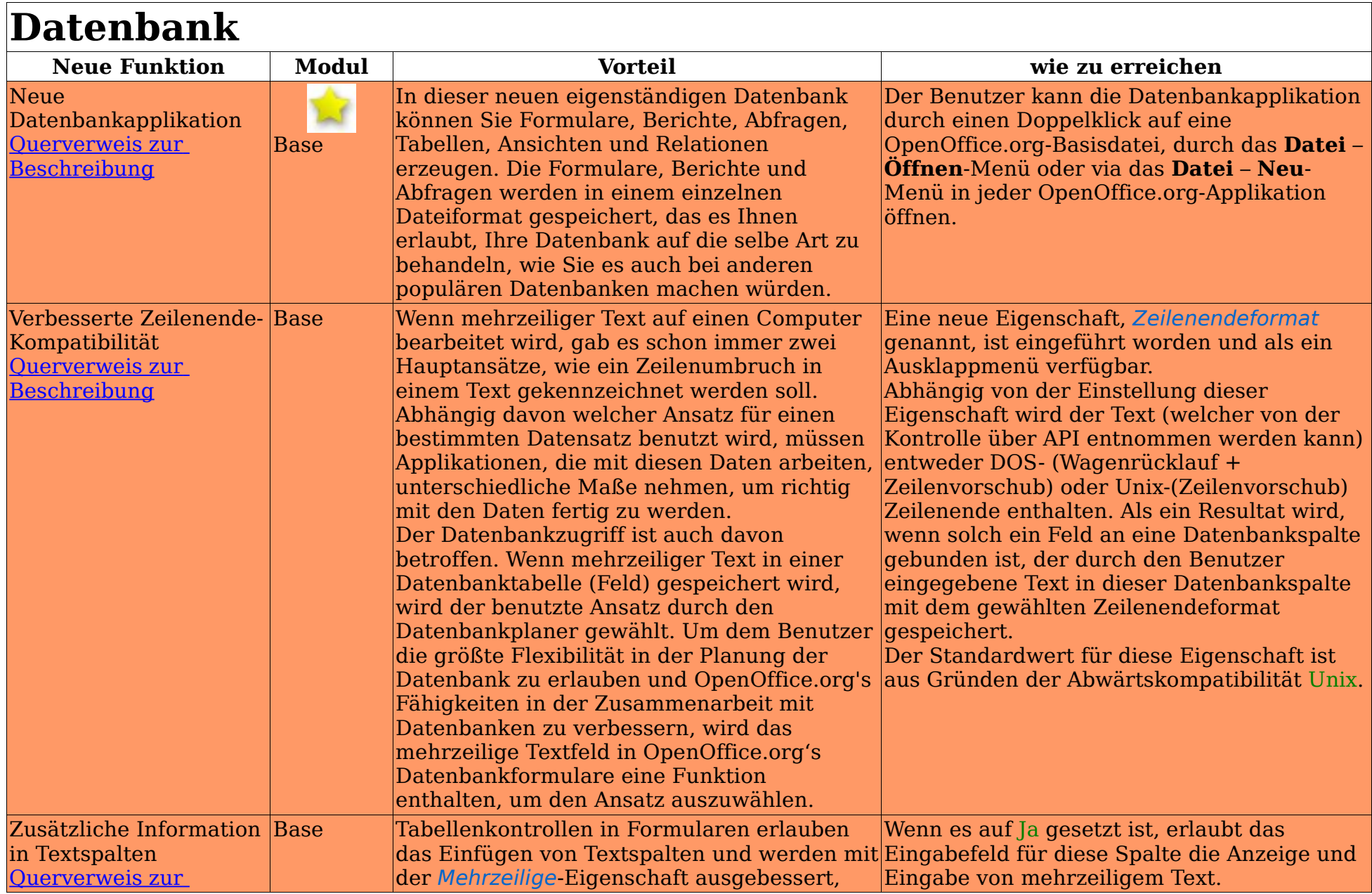

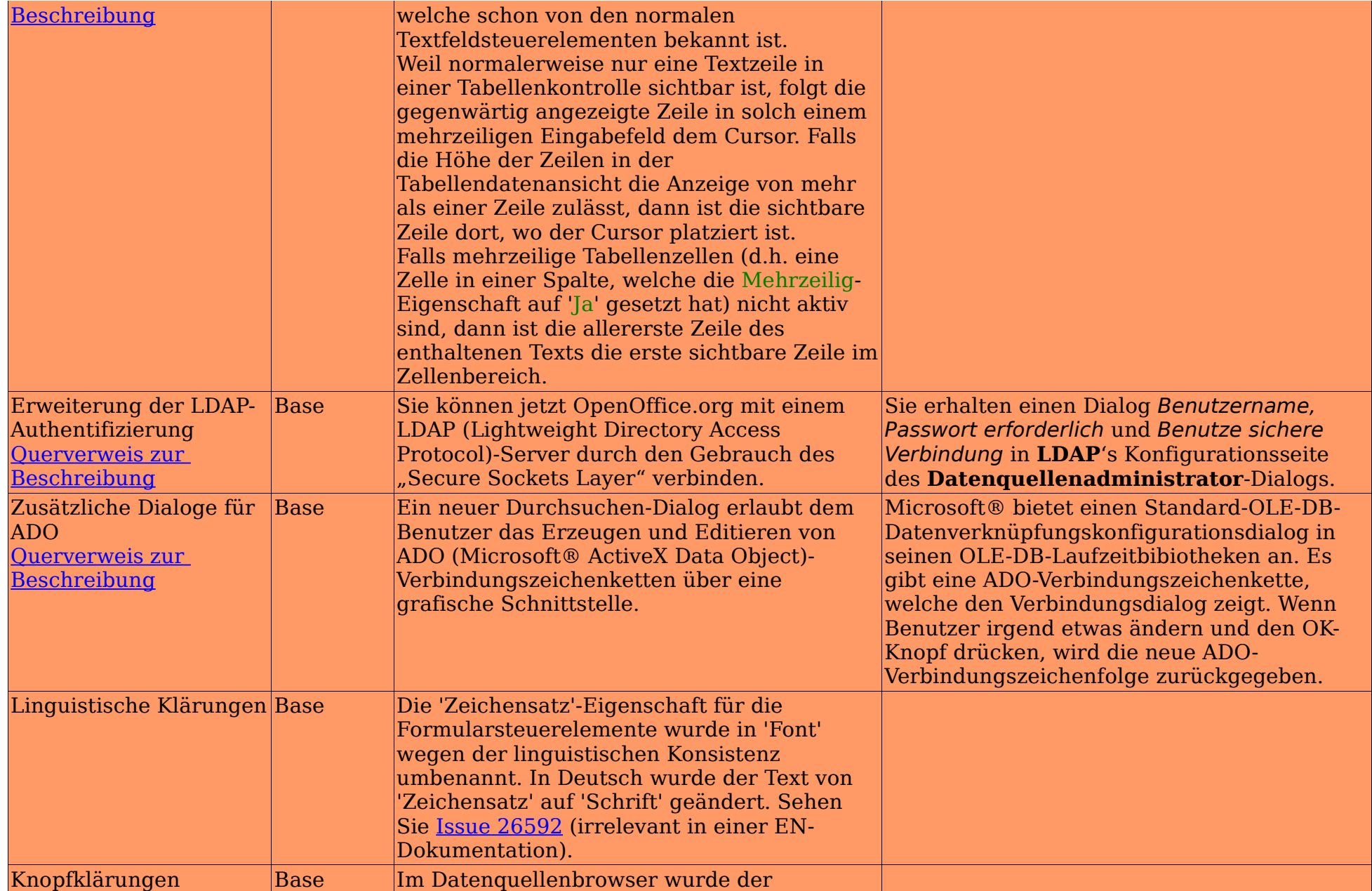

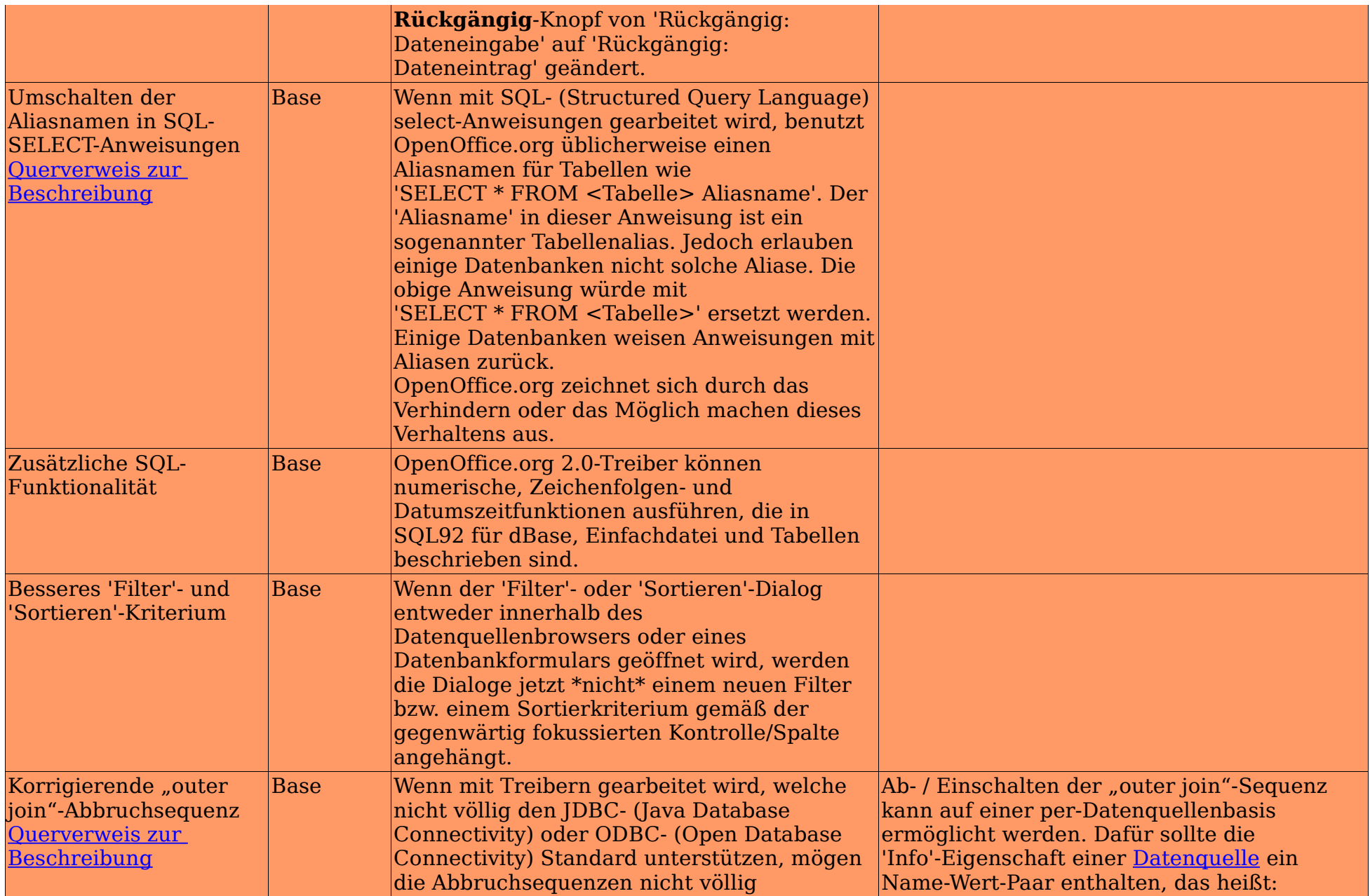

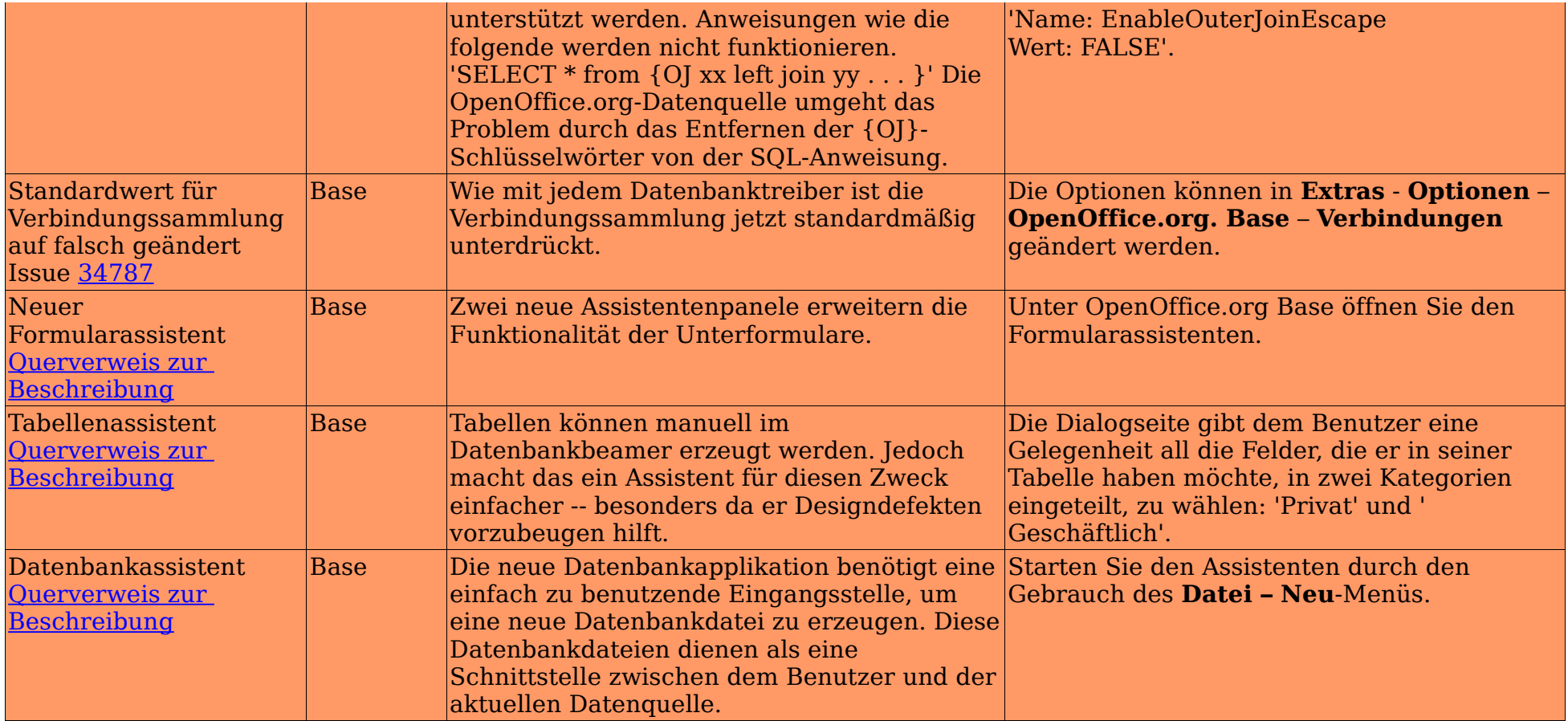

<span id="page-30-0"></span>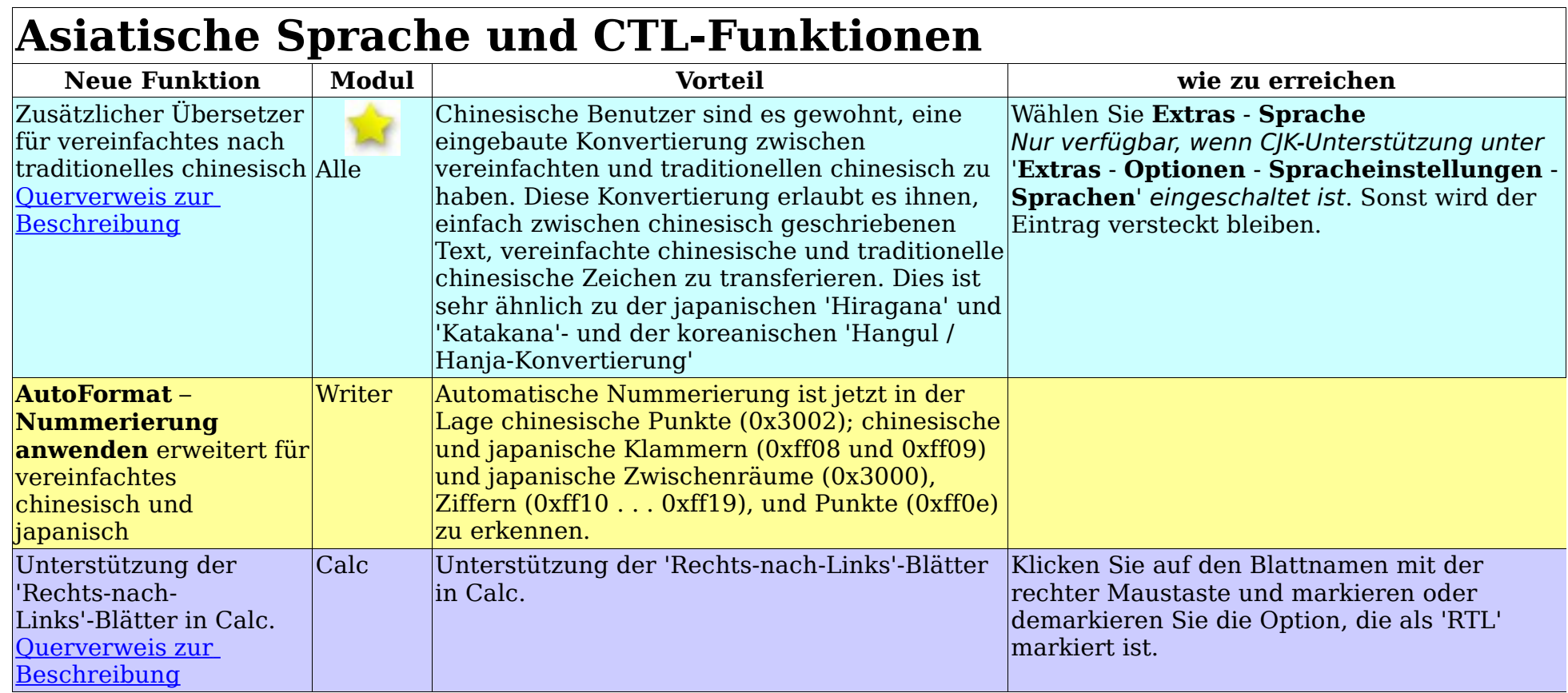

┑

<span id="page-31-0"></span>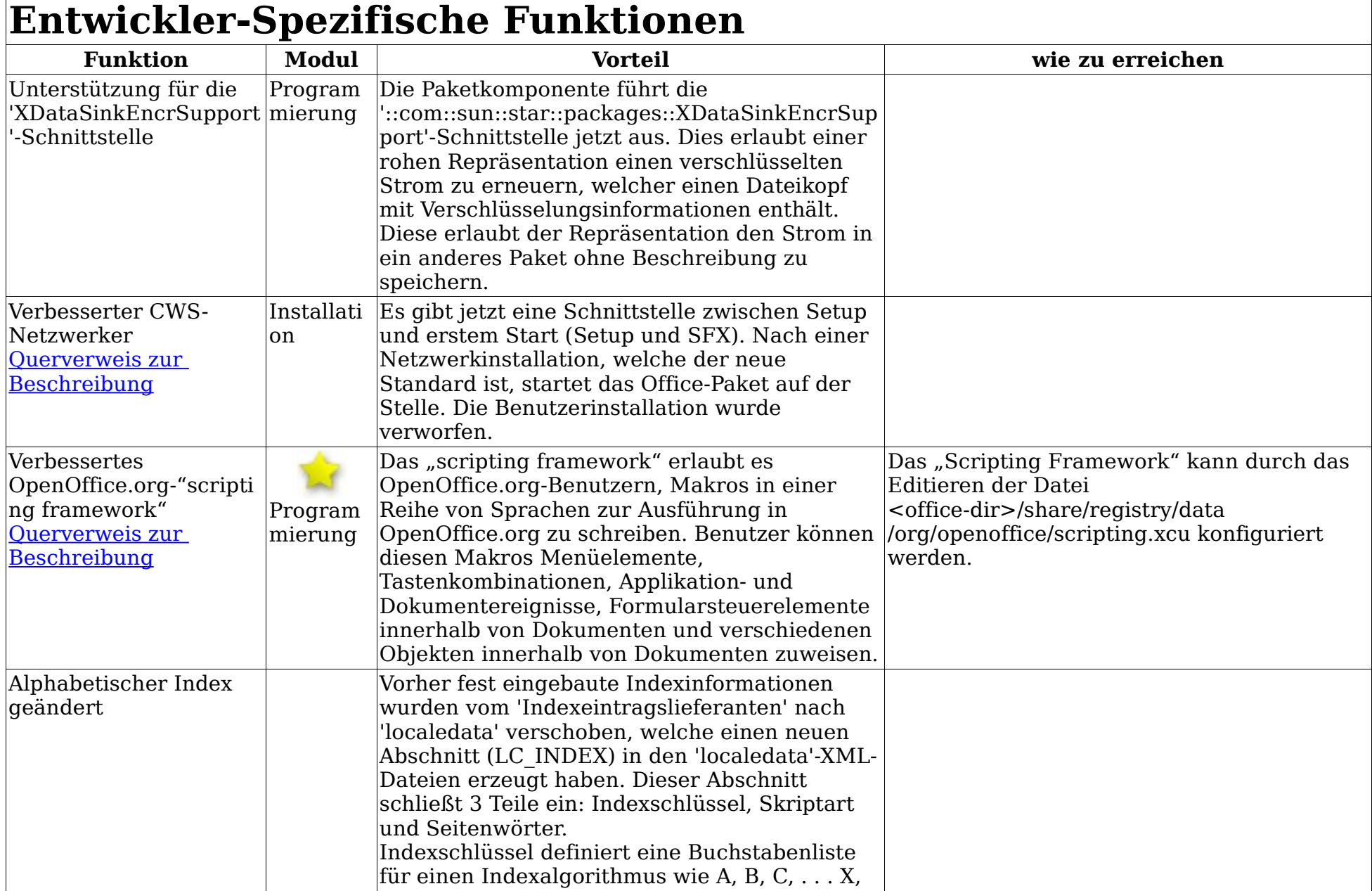

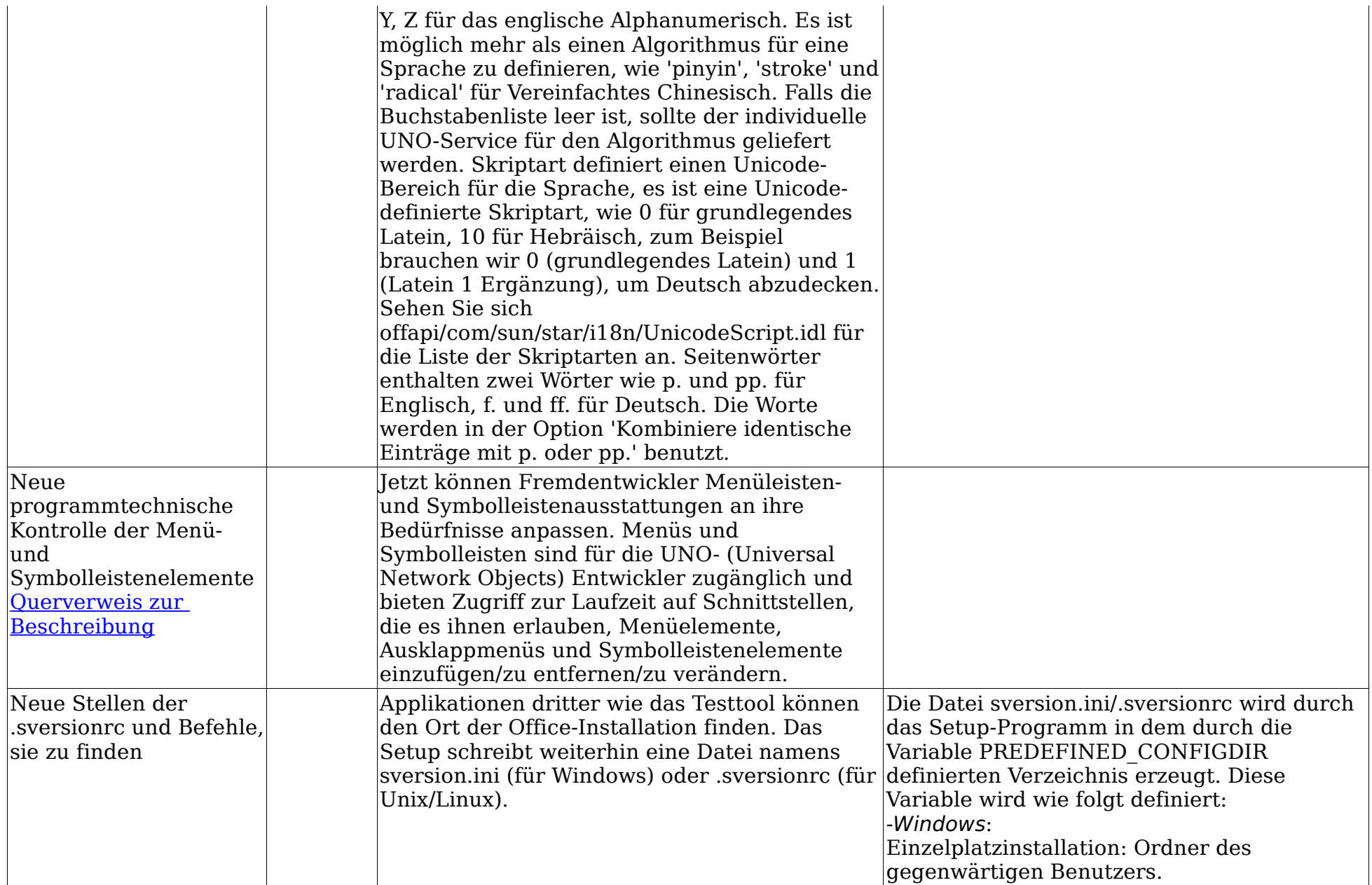

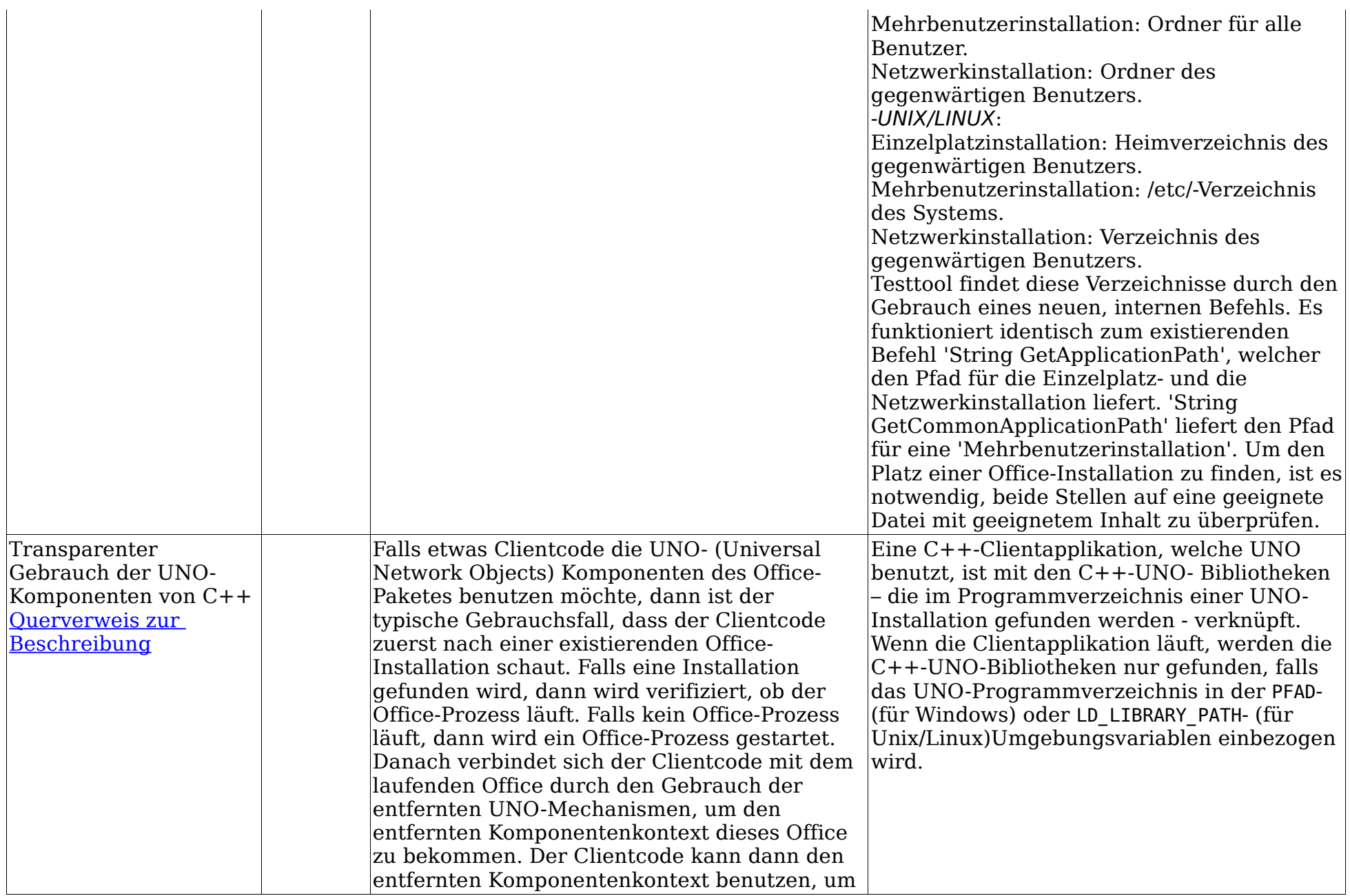

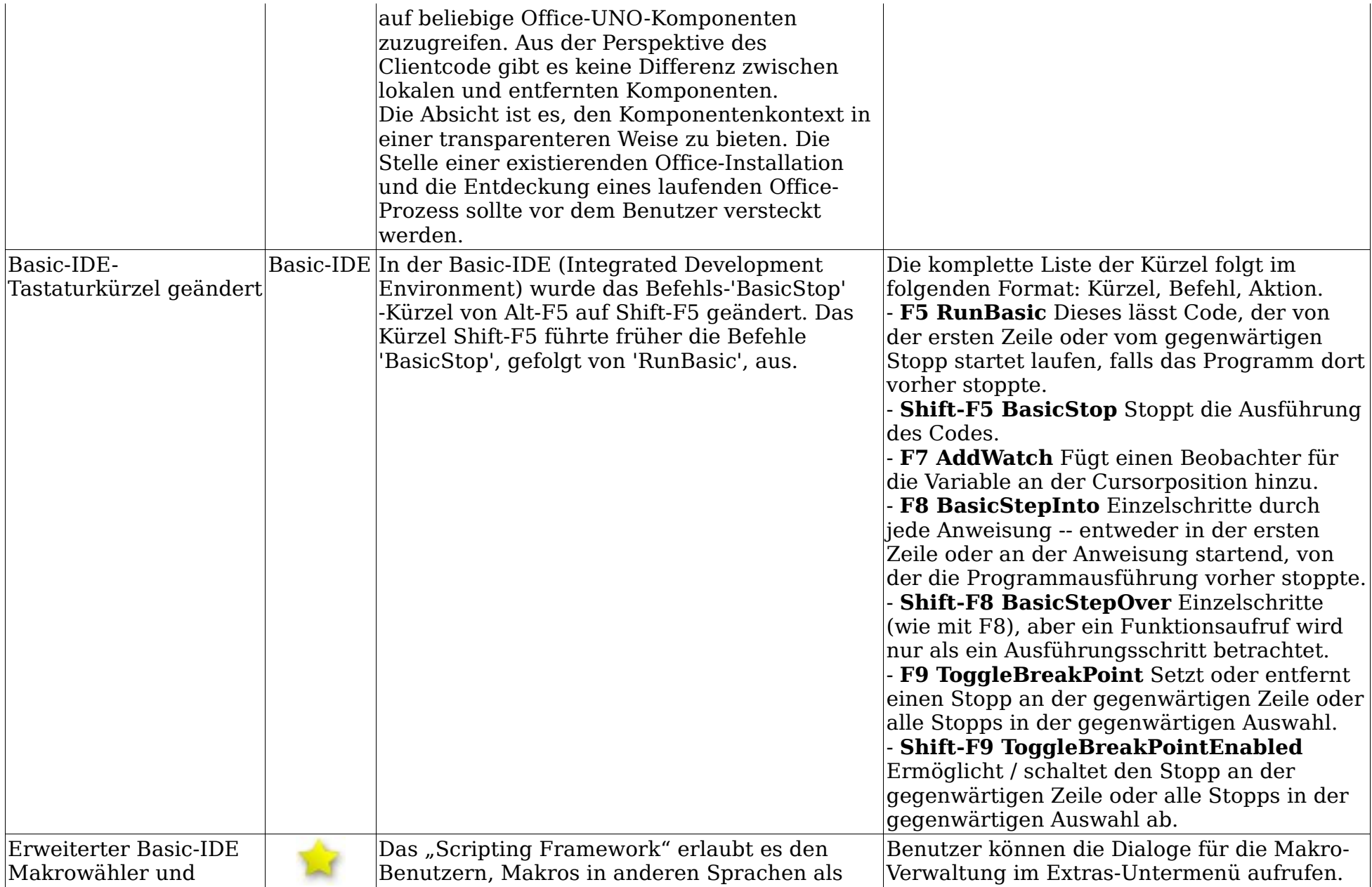

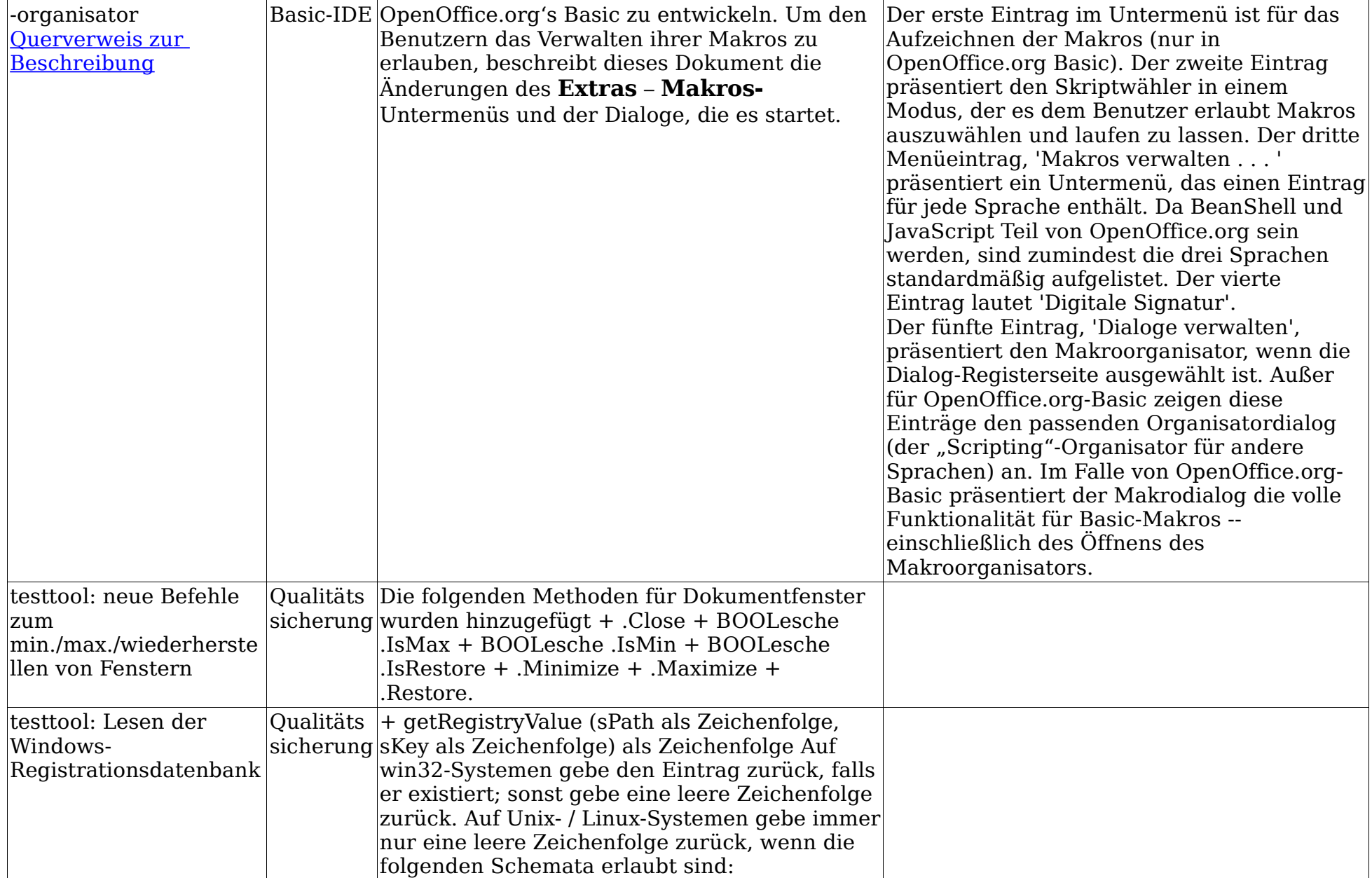

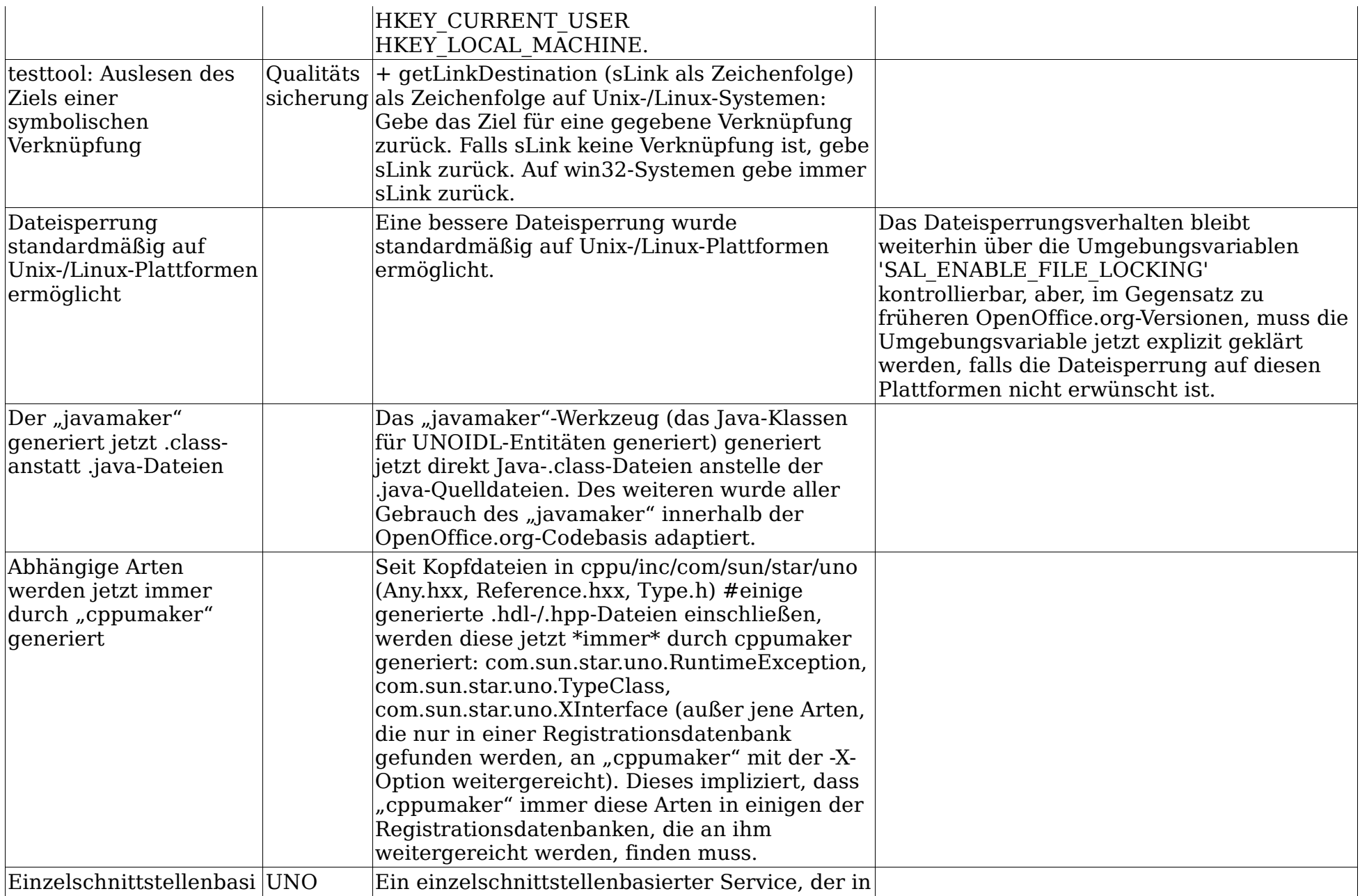

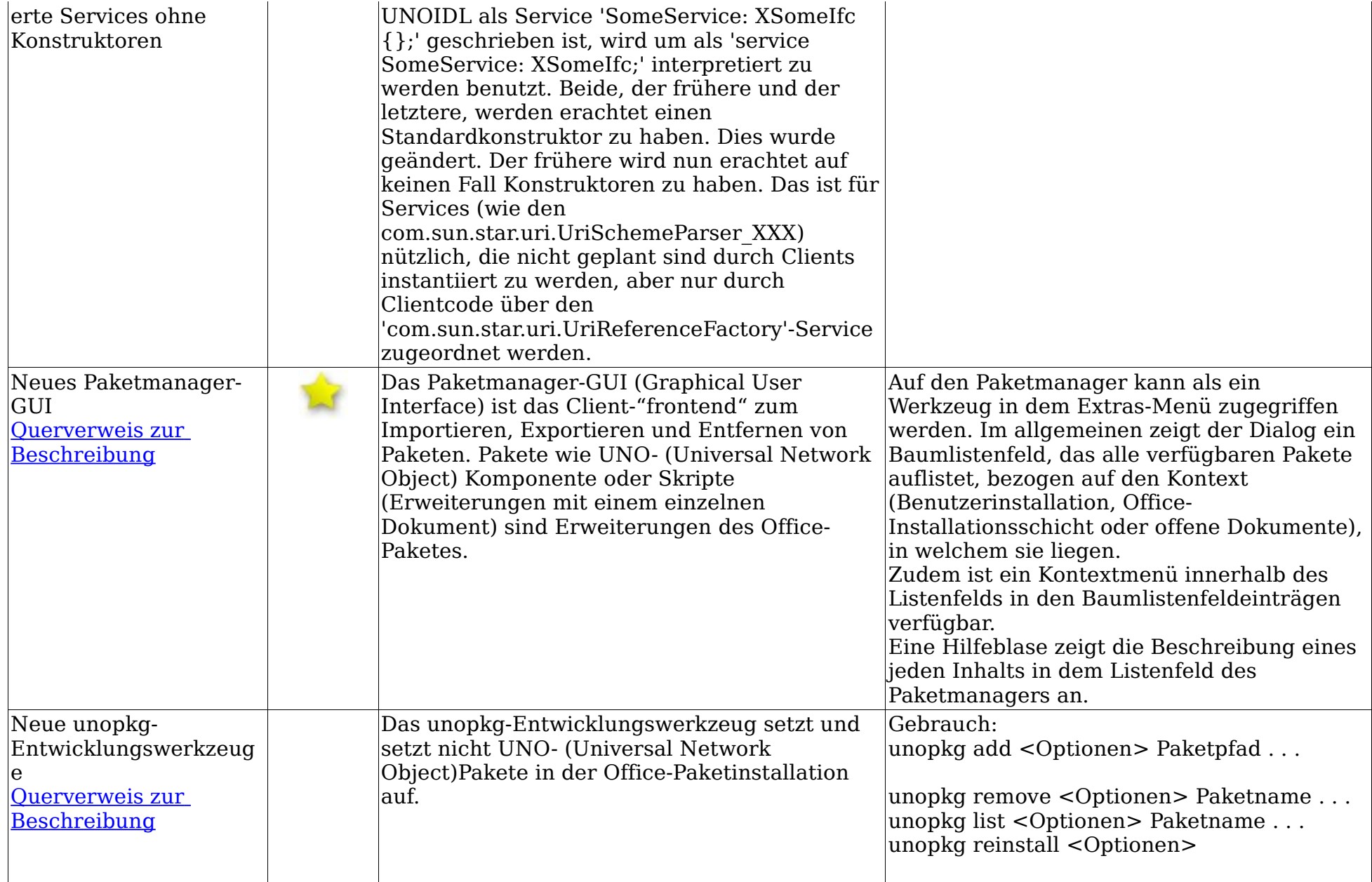

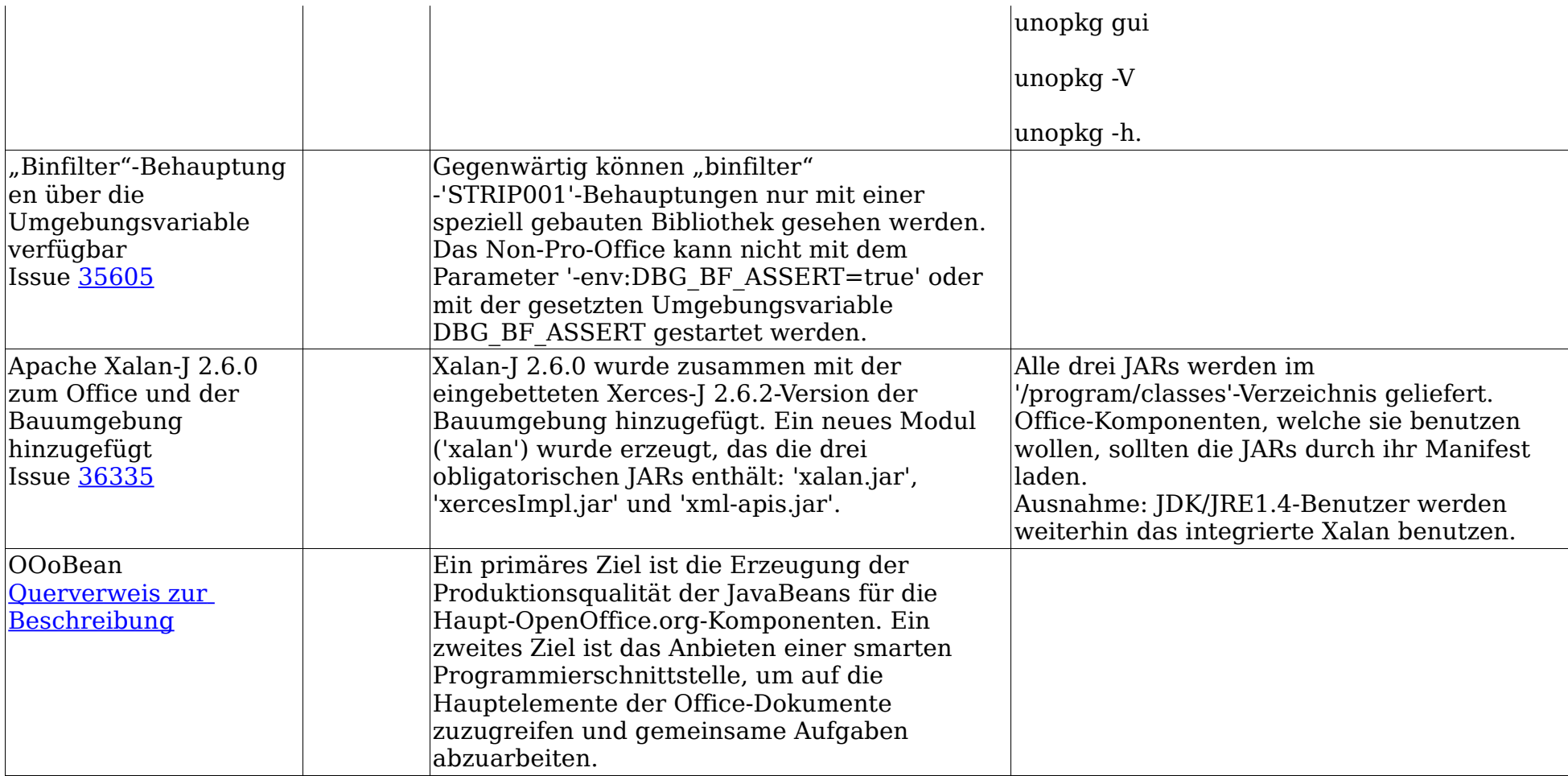

<span id="page-39-0"></span>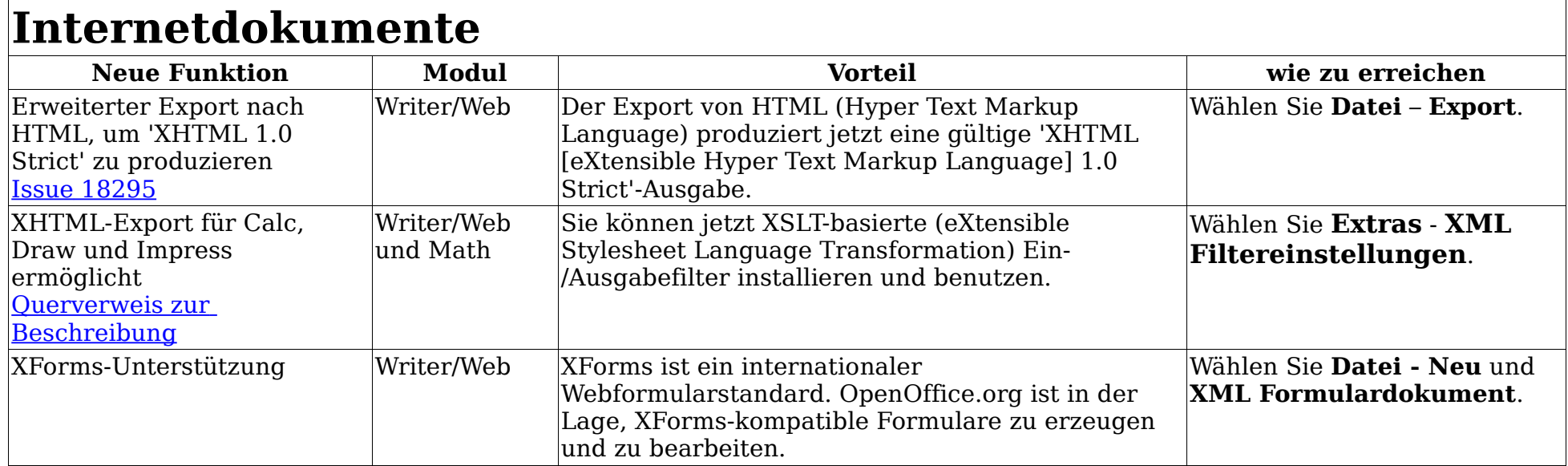

#### <span id="page-40-0"></span>Anhang

#### Notiz zur Public Documentation License

Diese Übersetzung dient nur der Information und ist nicht verbindlich oder juristisch geprüft.

Der Inhalt dieser Dokumentation unterliegt der Public Documentation License Version 1.0 (die "Lizenz"); Sie können diese Dokumentation nur benutzen, falls Sie den Bedingungen dieser Lizenz folgen. Eine Kopie der Lizenz ist auf <http://www.openoffice.org/licenses/PDL.html>verfügbar.

Die Originaldokumentation heißt "Guide to new features in 2.0". Die ursprünglichen Autorinnen der Originaldokumentation sind Elizabeth Matthis & Sophie Gautier Copyright ©2004-2005. Alle Rechte vorbehalten. (Kontakt(e) zu den ursprünglichen Autorinnen: [liz@openoffice.org](mailto:liz@openoffice.org) [sgauti@openoffice.org](mailto:sgauti@openoffice.org)).

Beitragende(r) (Rezensenten) der Originalversion: Valden Longhurst, Ron Ness, John McCreesh. Teilweise erzeugte Abschnitte von Valden Longhurst, Ron Ness, John McCreesh unterliegen dem Copyright ©2004-2005. Alle Rechte vorbehalten. (Kontakt(e) der Beitragenden: [valdenl@safwaysupply.com](mailto:valdenl@safwaysupply.com) [ness@hwcn.org](mailto:ness@hwcn.org) [jpmcc@openoffice.org\)](mailto:jpmcc@openoffice.org).

Beitragende(r) (Übersetzer) : Thomas Hackert.

Korrekturen durch Jürgen Wippler, Mathias Röllig und Friedhelm Abels unterliegen dem Copyright ©2005. Alle Rechte vorbehalten. (Kontakt(e) der Beitragenden:, zum Übersetzer: [thackert@openoffice.org](mailto:thackert@openoffice.org), der Korrekturleser: [linix@openoffice.org](mailto:linix@openoffice.org) [mroellig.news@gmx.net](mailto:mroellig.news@gmx.net) [Friedhelm.Abels@lvr.de\)](mailto:Friedhelm.Abels@lvr.de).

ANMERKUNG: Der Text dieses Anhangs kann sich leicht vom Text der Notizen in den Dateien der Originaldokumentation unterscheiden. Sie sollten eher den Text dieses Anhangs als den Text, der in der Originaldokumentation zu finden ist, für Ihre Änderungen benutzen.